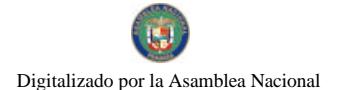

Gaceta Oficial Digital, miércoles 05 de mayo de 2010

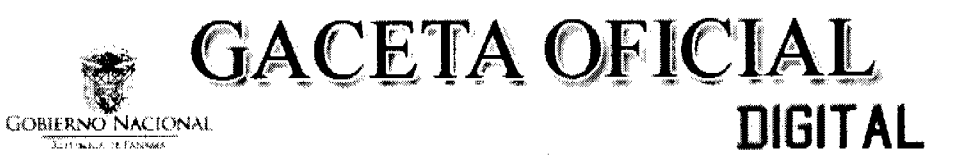

Año CVI

#### Panamá, R. de Panamá miércoles 05 de mayo de 2010

 $\mathbf{N}^{\mathbf{0}}$  $26526 - A$ 

 $\mathbf{1}$ 

**CONTENIDO** 

# MINISTERIO DE COMERCIO E INDUSTRIAS / DIRECCIÓN NACIONAL DE RECURSOS MINERALES Resolución Nº 26

(De lunes 19 de octubre de 2009)

"POR LA CUAL SE DECLARA DE PLAZO VENCIDO EL CONTRATO DE CONCESIÓN No. 53 DE 17 DE NOVIEMBRE DE 1995. PUBLICADO EN LA GACETA OFICIAL No. 22.921 DE 30 DE DICIEMBRE DE 1995. EL CUAL LE OTORGÓ A PANAMA OUTDOORS. S.A., DERECHOS EXCLUSIVOS PARA LA EXTRACCIÓN DE MINERALES NO METÁLICOS".

MINISTERIO DE COMERCIO E INDUSTRIAS / DIRECCIÓN NACIONAL DE RECURSOS MINERALES Resolución Nº 2010-297

(De martes 27 de abril de 2010)

"POR LA CUAL SE DECLARA A LA EMPRESA CONSTRUCTORA MECO, S.A., ELEGIBLE DE ACUERDO CON LAS DISPOSICIONES DEL CÓDIGO DE RECURSOS MINERALES, PARA LA EXTRACCIÓN DE MINERALES NO METÁLICOS".

> MINISTERIO DE DESARROLLO AGROPECUARIO Resolución Nº DAL-094-ADM-2010

(De miércoles 24 de marzo de 2010)

"POR LA CUAL SE ESTABLECE QUE EL PROYECTO DE TRANSFERENCIA DE OPORTUNIDADES, SERÁ EJECUTADO POR EL MINISTERIO DE DESARROLLO AGROPECUARIO, POR INTERMEDIO DE LA DIRECCIÓN NACIONAL DE DESARROLLO RURAL, EN ESTRECHA COORDINACIÓN CON LAS DIRECCIONES REGIONALES Y LAS AGENCIAS DE SERVICIOS AGROPECUARIOS".

> AUTORIDAD NACIONAL DE LOS SERVICIOS PÚBLICOS Resolución Nº AN 3466-Telco (De jueves 29 de abril de 2010)

"POR LA CUAL SE EXTIENDE POR SESENTA (60) DÍAS CALENDARIO ADICIONALES EL PLAZO DE TREINTA (30) DÍAS CALENDARIO PARA QUE, TANTO LOS SUMINISTRADORES DE INFRAESTRUCTURAS QUE SOPORTEN CABLES Y/O EQUIPOS DE TELECOMUNICACIONES Y/O TELEVISIÓN PAGADA, COMO LOS OPERADORES Y/O CONCESIONARIOS DE ESTOS SERVICIOS, CUMPLAN CON LO ORDENADO EN LA RESOLUCIÓN AN NO. 3381-TELCO DE 24 DE MARZO DE 2010".

> **SUPERINTENDENCIA DE BANCOS** Resolución J.D. Nº 019-2010 (De miércoles 21 de abril de 2010)

"POR LA CUAL SE NOMBRA A AMAURI A. CASTILLO, SECRETARIO GENERAL, COMO SUPERINTENDENTE INTERINO, DEL VEINTICUATRO (24) AL TREINTA (30) DE ABRIL DE DOS MIL DIEZ (2010) O HASTA QUE SE REINTEGRE A SUS FUNCIONES EL SUPERINTENDENTE TITULAR".

> **CORTE SUPREMA DE JUSTICIA** Fallo Nº 91-04 (De miércoles 30 de diciembre de 2009)

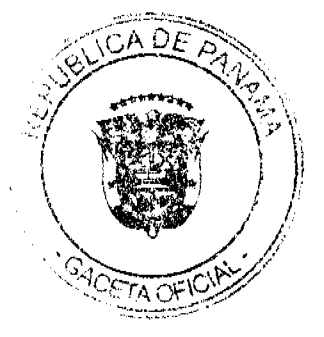

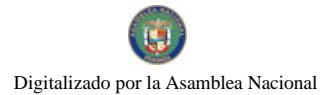

"DEMANDA CONTENCIOSO ADMINISTRATIVA DE NULIDAD, INTERPUESTA POR EL LICENCIADO<br>HÉCTOR VARELA, EN REPRESENTACIÓN DE DENNIS BUITRAGO, PARA QUE SE DECLARE NULA, POR ILEGAL, LA RESOLUCIÓN No. D.N. 2-1130 DEL 11 DE JULIO DE 1997, EMITIDA POR LA DIRECCIÓN NACIONAL DE REFORMA AGRARIA".

> **CORTE SUPREMA DE JUSTICIA** Fallo Nº 227/228

(De jueves 4 de junio de 2009)

"CONSULTA DE CONSTITUCIONALIDAD PROMOVIDA POR EL MAGISTRADO ADÁN ARNULFO ARJONA DENTRO DEL PROCESO PENAL ELECTORAL SEGUIDO POR LA PRESUNTA UTILIZACIÓN DE FONDOS DEL ESTADO ASIGNADO A LA JUNTA COMUNAL DEL BARRERO DEL DISTRITO DE PESÉ, PROVINCIA DE HERRERA".

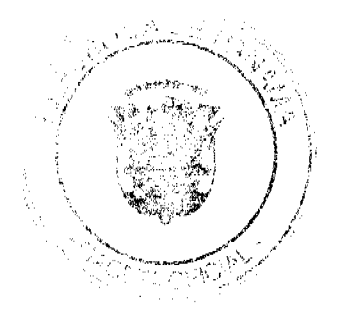

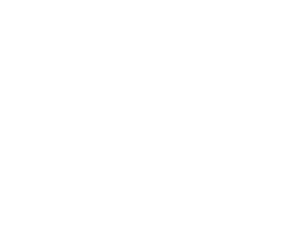

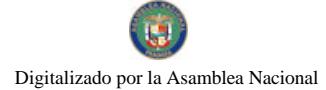

No.26526-A

ś

#### REPUBLICA DE PANAMA MINISTERIO DE COMERCIO E INDUSTRIAS **DESPACHO SUPERIOR**

# DIRECCION NACIONAL DE RECURSOS MINERALES

#### **RESOLUCION N° 26** Panamá, 19 de octubre de 2009

# EL MINISTRO DE COMERCIO E INDUSTRIAS en uso de sus facultades legales,

#### **CONSIDERANDO**

Que la empresa PANAMA OUTDOORS, S.A., celebró con el Estado el Contrato No. 53 de 17 de noviembre de 1995, publicado en la Gaceta Oficial N° 22.921 de 30 de diciembre de 1995, el cual le otorgo derechos exclusivos para la extracción de minerales no metálicos (arena submarina) en una (1) zona de 216 hectáreas, ubicada en el corregimiento de San Miguel, distrito de Balboa, provincia de Panamá, e identificada con el símbolo POSA-EXTR (arena submarina) 94-126;

Que la zona otorgada en concesión es de 216 hectáreas y sus coordenadas son las siguientes:

> Zona No 1: Partiendo del Punto No 1 cuyas coordenadas geograficas son 78°58'44" de Longitud Oeste y 8°32'17" de Latitud Norte, se sigue una linea recta en dirección Este por una distancia de 1,800 metros, hasta llegar al Punto No 2,<br>cuyas coordenadas geográficas son 78°57'45" de Longitud Oeste y 8°32'17" de Latitud Norte. De allí se sigue una línea recta en dirección Sur por una distancia de 1,200 metros, hasta llegar al Punto No 3, cuyas coordenadas geográficas son 78°57'45" de Longitud Oeste y 8°31'37" de Latitud Norte. De alli se sigue una línea recta en dirección Oeste por una distancia de 1,800 metros, hasta llegar al Punto No 4, cuyas coordenadas geográficas son 78º58'44" de Longitud Oeste y 8°31'37" de Latitud Norte. De alli se sigue una línea recta en dirección Norte por una distancia de 1,200 metros, hasta llegar al Punto No 1 de partida.

> Esta zona tiene un área total de 216 hectáreas y está ubicada en el corregimiento de San Miguel, distrito de Balboa, provincia de Panamá.

Que mediante la Resolución de Gabinete No. 42 de 13 de febrero de 1996, se declaró zona de desarrollo turístico e interés nacional, el área denominada Zona 8, Las Perlas

Que la Resolución de Gabinete No. 42 de 13 de febrero de 1996, señala entre otras cosas:

> "PRIMERO: Declarar constituida en Zona de Desarrollo Turístico de Interés Nacional el área denominada Zona 8, LAS PERLAS; la cual se localiza en la parte Central del Golfo de Panamá a escasos 70 Km., desde la ciudad de Panamá a isla. Contadora. Abarca todo el distrito de Balboa, es decir, el

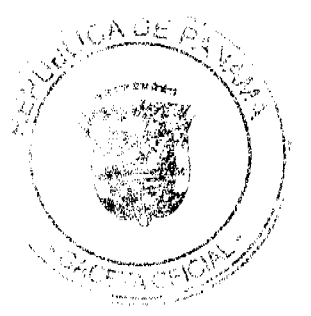

 $\overline{4}$ 

Archipiélago de las Perlas, cubriendo una superficie aproximada de 3131.0 km2. El Archipielago de LAS PERLAS y las Islas de Taboga, Urabá, Bona pertenecientes al distrito de Taboga, está constituido por 93 islas con nombre y más de 130 isietas sin nombre que descansa sobre la plataforma continental

La delimitación de la poligonal de la zona es la siguiente:

Partiendo del Punto Nº1, con las coordenadas 08º43'27" N. 79°08'45" W se sigue una linea imaginaria de 27.39 km, en dirección Este hasta llegar al punto Nº2, con coordenadas 78°57'22" W. Sigue el limite por una linea 08°43'23" N. Imaginaria de 19.84km en dirección Sur, hasta llegar al punto Nº3 con coordenadas 08°32'37' N, 78°56'21" W, se sigue una línea imaginaria de 39.93 km. en dirección Este, hasta alcanzar el punto Nº4 con coordenadas 08°32'28" N. 78º44'09" W. Desde este punto se sigue una linea imaginaria de 39.93 km. en dirección Sur hasta alcanzar el punto Nº5 con coordenadas 08°10'49" N. 78°44'13" W. sigue una línea imaginaria de 51.88 km. en dirección Oeste hasta alcanzar el punto Nº6 con coordenadas 08°10'57" N, 79°08'45" W. luego se sigue en dirección Norte con una distancia de 59.92 km. hasta el punto Nº7 con coordenadas 08º42'57" N, y 79º12'18" O. se sigue una línea imaginaria de 32.60 km, en dirección Oeste, hasta llegar al punto Nº8 con coordenadas 08º42'57" N y 79°30'00" O. Sigue el límite por una linea imaginaria de 18.45 km, hasta llegar al punto Nº9 con coordenadas 08°32'38" N y 79°30'00" O. el tímite continúa en dirección Oeste, con una distancia de 15.0 km. hasta llegar al Punto Nº10, con coordenadas 08º32'38" N, y 79º38'10" W, sigue et limite en dirección Norte una distancia de 32.40 km. hasta llegar al punto Nº11 con coordenadas 08º50'20" N y<br>79º38'10" W sigue una linea imaginaria de 15.0 km, en dirección Este hasta llegar al punto Nº12 con coordenadas 08°50'20" N y 70°30'00" W. Desde este punto se sigue una linea imaginaria de 12.80 km. En dirección Sur hasta llegar al punto Nº13 con coordenadas 08º43'21" N y 79º30'00" W. luego se continúa en dirección Este con una distancia de 32.60 km. Hasta alcanzar nuevamente el punto Nº1.

CUARTO: Dentro de esta zona no podrán ser instaladas industrias a desarrollarse algún tipo de actividad que contamine el ambiente, destruya el paísaje natural, o que de alguna forma afecten el área, lo cual las mismas deben sujetarse a las reglamentaciones legales establecidas por el área o que se establezcan en el futuro.

#### QUINTO: Se prohíbe la extracción de arena o de cualquier otro mineral dentro de la Zona de Desarrollo Turístico." (el subrayado es nuestro)

Que el Contrato de Concesión Nº 53 de 17 de noviembre de 1995, en su Cláusula Segunda es claro cuando establece, que los derechos y las obligaciones se otorgaron únicamente por un periodo de diez (10) años y que el mismo se podrá

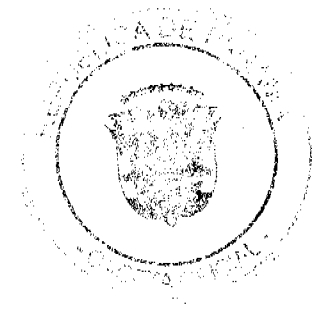

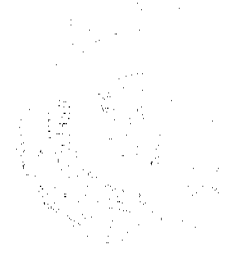

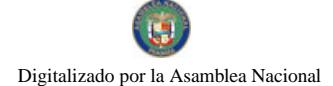

prorragar, es decir, queda a libre disposición de las partes, si solicitan la prórroga en caso del concesionario o si se niega u otorga la misma en caso del Estado.

Que el artículo 14 de la Ley 109 de 8 de octubre de 1973, tal y como quedo modificada por el artículo 13 de la Ley 32 de 9 de febrero de 1996, faculta al Órgano Ejecutivo, para que de acuerdo a su discreción, otorgue o no prorrogas al término de vigencia de las concesiones

Que toda vez que, la Resolución de Gabinete No. 42 de 13 de febrero de 1996, mediante la cual, se declara Zona de Desarrollo Turístico de Interés Nacional el área denominada Zona 8, LAS PERLAS, la cual se localiza en la parte Central del Golfo de Panamá a escasos 70 Km., desde la ciudad de Panamá a ísla Contadora; que de acuerdo al Registro Minero esta zona, dada en concesión a la empresa PANAMA OUTDOORS, S.A., quedo totalmente dentro de la zona de desarrollo turistico e interés nacional creada por la Resolución de Gabinete en comento y que el artículo Quinto de dicha Resolución de Gabinete, prohibe la extracción de arena o cualquier otro material en dicha área, mal podría el Ministerio de Comercio e Industrias otorgar una prórroga para extraer arena en dicha zona, pues no sólo quedo prohíbida dicha actividad, sino que además nñe con los nuevos objetivos que el Ejecutivo determinó para el área.

Que consideramos oportuno mencionar, que a la fecha en que se emite la presente Resolución. el Contrato Nº 53 de 17 de noviembre de 1995, se encuentra vencido.

Por lo anteriormente expuesto,

## **RESUELVE:**

PRIMERO: Declarar de plazo vencido el Contrato de Concesión No. 53 de 17 de noviembre de 1995, publicado en la Gaceta Oficial Nº 22.921 de 30 de diciembre de 1995, el cual le otorgó a PANAMA OUTDOORS, S.A., derechos exclusivos para la extracción de minerales no metálicos (arena submarina) en una (1) zona de 216 hectáreas, ubicada en el corregimiento de San Miguel, distrito de Balboa, provincia de Panamá, e identificada con el símbolo POSA-EXTR (arena submarina) 94-126.

SEGUNDO: Dar traslado de la presente Resolución a la Contraloria General de la República para que proceda a devolver a la empresa PANAMA OUTDOORS, S.A., la Fianza de Garantia por un valor de 8/ 1,000.00 (Mil balboas con 00/100), depositada mediante Títulos Prestacionales identificados de la siguiente forma:

# **TITULOS PRESTACIONALES**

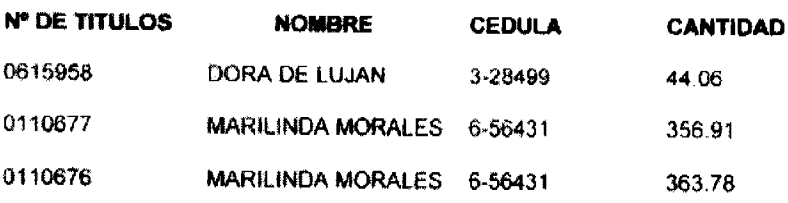

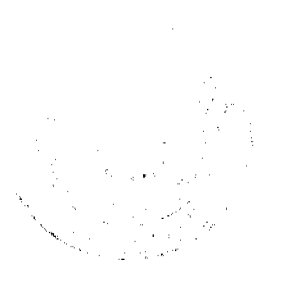

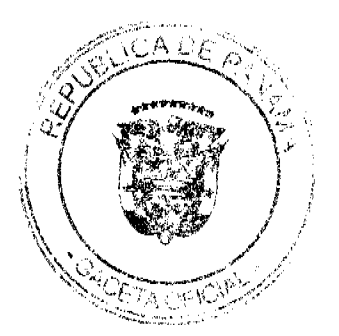

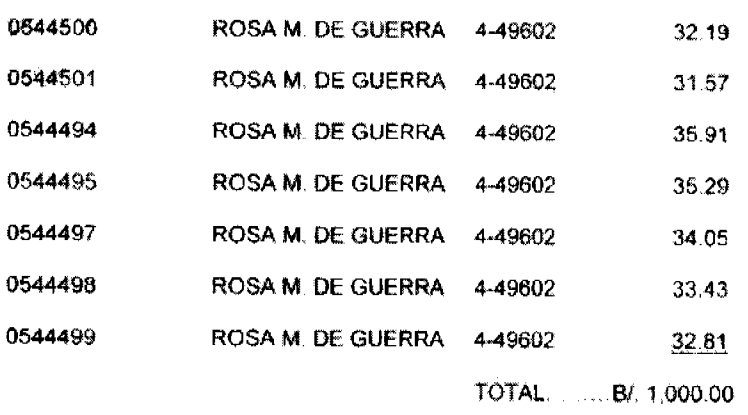

Según lo indica el Recibo Nº 36, de fecha 2 de junio de 1995.

TERCERO: Incorporar las áreas relacionadas con el Contrato No. 53 de 17 de noviembre de 1995, al Régimen de Reserva Minera.

CUARTO: Ordenar su anotación en el Registro Minero.

FUNDAMENTO LEGAL: Cláusula Segunda del Contrato de Concesión Nº 53 de 17 de noviembre de 1995, Artículo 5 de la Resolución de Gabinete No. 42 de 13 de febrero de 1996, Artículo 14 de la Ley 109 de 8 de octubre de 1973 y demás normas concordantes del Código de Recursos Minerales.

NOTIFIQUESE, PUBLIQUESE Y REGISTRESE.

rede (k e ce ROBERTO C. HENRIQUEZ S Ministro de Comercio e Industrias

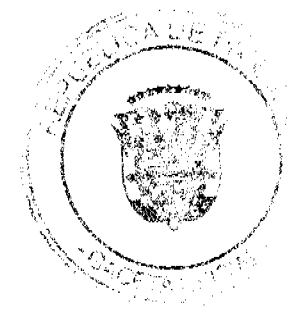

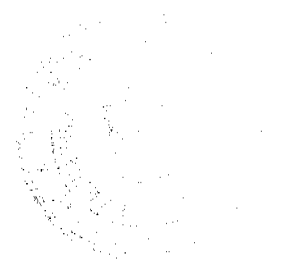

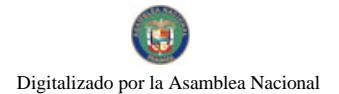

Gaceta Oficial Digital, miércoles 05 de mayo de 2010

# REPÚBLICA DE PANAMÁ

# **MINISTERIO DE COMERCIO E INDUSTRIAS**

# DIRECCIÓN NACIONAL DE RECURSOS MINERALES

# RESOLUCION N'2010-297 De 27 de abril de 2010.

# LA DIRECTORA NACIONAL DE RECURSOS MINERALES

# **CONSIDERANDO:**

Que mediante memorial presentado ante esta Dirección por la firma de abogados DE OBALDÍA & GARCÍA DE PAREDES, abogados en ejercicio, con oficinas ubicadas en Calle 50 y 59 Este, Edificio Plaza Credicorp Bank Panamá, Piso 27, corregimiento de San Francisco, ciudad de Panamá, en su condición de Apoderados Especiales de la empresa CONSTRUCTORA MECO, S. A., inscrita bajo la Ficha S.E. 667, Rollo 44947, limagen 167, de la sección de micropelículas mercantil del Registro Público, República de Panamá, solicita una concesión para la concesión de extracción de minerales no metálicos (grava de río), en dos (2) zonas de 125.55 hectáreas, ubicadas en el corregimiento de Rambala, distrito de Chiriquí Grande, provincia de Bocas del Toro, la cual ha sido identificada con el símbolo CMSA-EXTR(grava de río)2010-07;

Que se adjuntaron a la solicitud los siguientes documentos:

- a) Poder (notariado) otorgado a la de abogados DE OBALDÍA & GARCÍA DE PAREDES, por la empresa CONSTRUCTORA MECO, S. A.;
- b) Memorial de solicitud;
- c) Copia (autenticada) del Pacto Social.
- d) Certificado del Registro Público sobre la personería jurídica de la empresa;
- e) Declaración Jurada (notariada);
- f) Capacidad Técnica y Financiera;
- g) Plan Anual de Trabajo e Inversión;
- h) Planos Mineros e Informe de Descripción de Zonas;

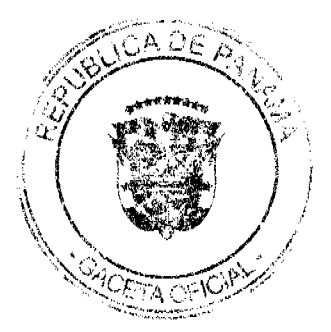

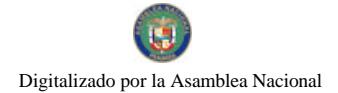

- i) Declaración de Razones;
- j) Informe de Evaluación de Yacimiento;
- k) Certificado del Registro Público de la fincas afectadas por esta solicitud.
- I) Recibo de Ingresos No. 95747 de 22 de marzo de 2010, en concepto de Cnota Inicial;

Que de acuerdo con el Registro Minero, las zonas solicitadas no se encuentran dentro de áreas amparadas por solicitudes, concesiones o reservas mineras;

Que se han llenado todos los requisitos exigidos por la Ley para tener derecho a lo solicitado.

# **RESUELVE:**

PRIMERO: Declarar a la empresa CONSTRUCTORA MECO, S. A., elegible de acuerdo con las disposiciones del Código de Recursos Minerales, para que la extracción de minerales no metálicos (grava de rio), en dos (2) zouas de 125.55 hectáreas, ubicadas en el corregimiento de Rambala, distrito de Chiriqui Grande, provincia de Bocas del Toro, de acuerdo a los planos identificados con los números 2010-59, 2010-60 y 2010-61.

SEGUNDO: Ordenar la publicación de tres Avisos Oficiales, en fechas distintas, en un diario de amplia circulación de la capital de la República, y por una sola vez en la Gaceta Oficial, con cargo al interesado. Se hará constar en los Avisos Oficiales la descripción de las zonas solicitadas, nombre de las personas que aparecen como propietarios en el catastro Fiscal o catastro Rural, tipo de contrato por celebrarse y el propósito de la publicación del aviso. Copia del aviso se colocará en la Alcaldía del Distrito respectivo y el Alcalde lo enviará a los Corregidores y Juntas Comunales de los corregimientos involucrados en la solicitud de concesión, para la fijación del edicto correspondiente por el término de quince (15) días hábiles. Los Avisos Oficiales deberán ser publicados dentro del término de treinta y un (31) dias calendario a partir de la publicación en la Gaceta Oficial de la presente Resolución y el interesado deberá aportar al expediente, el original y dos copias de cada una de las publicaciones, inmediatamente sean promulgadas, de lo contrario la solicitud será negada.

TERCERO: Informar que la presente declaración de elegibilidad de la empresa CONSTRUCTORA MECO, S. A., solicitante de una concesión minera, no otorga ningún derecho de extracción de minerales.

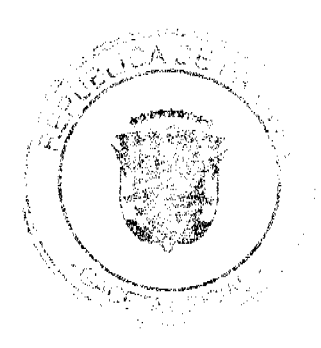

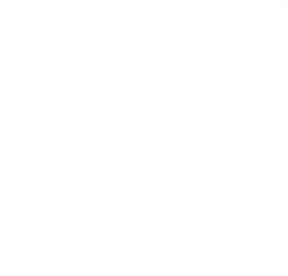

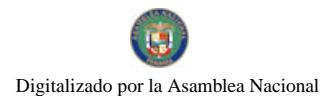

Gaceta Oficial Digital, miércoles 05 de mayo de 2010

CUARTO: La peticionaria deberá aportar ante el funcionario registrador para que se incorpore al expediente de solicitud, cada una de las publicaciones original y las copias correspondientes, inmediatamente éstas sean publicadas, advirtiendosele que transcurrido tres meses desde el momento en que el proceso se encuentre paralizado por causa imputable a ésta, se producirá la caducidad de la instancia, con archivo de las actuaciones

FUNDAMENTO LEGAL: Artículo 172 y 177 del Código de Recursos Minerales; y Articulo 9 de la Ley 109 de 8 de octubre de 1973, modificado por el Artículo 10 de la Ley 32 de 9 de febrero de 1996.

# **NOTIFIQUESE Y PUBLIQUESE**

Ing. ZAHADIA BARRERA Directora Nacional de Recursos Minerales

### REPÚBLICA DE PANAMÁ

MINISTERIO DE DESARROLLO AGROPECUARIO

RESOLUCIÓN Nº DAL-094 ADM-2010 DE 24 DE MARZO DE 2010

# EL MINISTRO DE DESARROLLO AGROPECUARIO

en uso de sus facultades legales

### **CONSIDERANDO:**

Que el Ministerio de Desarrollo Agropecuario coordina la ejecución del Proyecto de Transferencia de Oportunidades, que tiene como objetivo ofrecer ayuda financiera no reembolsable a familias de comunidades rurales, cuyos beneficiarios son familias que viven en condiciones de pobreza y pobreza extrema y que tengan condiciones reales para que ejecuten un pequeño negocio que les permita crear empleos en el medio rural e ingresos familiares adicionales.

Que mediante la Resolución Nº DAL-183-ADM-2008 de 4 de agosto de 2008 se establecicron los lineamientos para la ejecución del Proyecto de Transferencia de Oportunidades en el área rural.

Que se hace necesario adecuar los lineamientos para la ejecución del Proyecto de Transferencia de Oportunidades.

Por lo anteriormente expuesto.

# **RESUELVE**

PRIMERO: El Proyecto de Transferencia de Oportunidades, será ejecutado por el Ministerio de Desarrollo Agropecuario, por intermedio de la Dirección Nacional de Desarrollo Rural, en estrecha coordinación con las Direcciones Regionales y las Agencias de Servicios Agropecuarios. La coordinación, seguimiento y evaluación será responsabilidad de la Dirección Nacional de Desarrollo Rural, quien deberá garantizar que las actividades se ejecuten de acuerdo con los objetivos y normas acordadas. La implementación en campo será responsabilidad de las Direcciones Regionales.

SEGUNDO: El proyecto apoyará con recursos financieros no reembolsables a las familias beneficiarias que presenten iniciativas de proyectos que sean técnica y financieramente factibles. Se financiará capital de inversión y de trabajo para proyectos nuevos y aquellos que ya estén en marcha con recursos propios y que sea absolutamente necesario un apoyo financiero para su fortalecimiento, en las siguientes líneas de actividades:

1. Producción, procesamiento y comercialización de productos agropecuarios

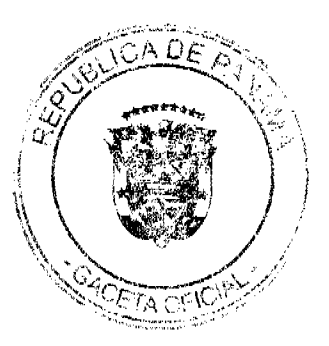

 $\ddot{9}$ 

No. 26526-4

2. Pesca artesanal, artesanías, turismo, agroturismo, turismo de playa, turismo de montaña, otros servicios y comercio.

TERCERO: No se financiarán con este proyecto las siguientes actividades.

- I. Compra de terrenos
- 2. Compra o construcción de viviendas.
- 3. Pago de deudas
- 4. Pago de impuestos
- 5. Venta de bebidas alcohólicas y otras actividades que riñan con la moral o las buenas costumbres.
- 6. Provectos establecidos cuyos activos totales sean mayores de mil balboas.

CUARTO: El proyecto de Transferencia de Oportunidades financiará, bajo la modalidad de apoyo financiero no reembolsable hasta el 80% del costo total del proyecto o idea de negocio. La o el beneficiario deberá aportar como mínimo el 20% del costo total del proyecto; el cual puede ser en mano de obra y materiales que se encuentren disponibles en el área, así como otros bienes que tenga disponible y que puedan ser utilizables en el proyecto. No se considerará el valor de la tierra como aporte de la o del beneficiario.

QUINTO: Los beneficiarios del proyecto serán familias en condiciones de pobreza y pobreza extrema, dentro de la familia el responsable del proyecto puede ser la mujer administradora del hogar o un(a) joven mayor de edad soltero(a) integrante de la misma.

SEXTO: El procedimiento a seguir para la selección de las o los beneficiarios del proyecto será el siguiente:

1. Los extensionistas o coordinadores de desarrollo Rural en las regiones pre-seleccionarán las posibles familias beneficiarias del proyecto, tomando en cuenta los siguientes aspectos:

a. La factibilidad económica de la actividad a desarrollar

b. La situación socioeconómica de la familia.

2. Para que una familia sea considerada como beneficiaria deberá contar con un técnico responsable de darle seguimiento al proyecto.

3. El personal de la Dirección Nacional de Desarrollo Rural aplicará una encuesta a las familias pre-seleccionadas por los regionales para determinar la situación sociocconómica y las condiciones reales que tienen esas familias de ejecutar con éxito el negocio seleccionado. Como resultado de la encuesta se seleccionarán a las familias que pasarán a la etapa de capacitación.

4. La Dirección Nacional de Desarrollo Rural en conjunto con los técnicos de las regiones realizarán las jornadas de capacitación en donde se reforzará sobre las normativas del proyecto, se abordarán temas de autocstima, motivación, género, gestión empresarial, contabilidad básica y se formularán los perfiles de proyectos a ejecutar por las familias, para determinar su factibilidad económica. Para desarrollar con éxito esta etapa los técnicos regionales deben traer información técnica y económica necesaria para formular los proyectos.

5. Los perfiles de proyectos considerados factibles en la etapa de capacitación pasarán por un periodo de revisión y ajuste por los funcionarios de la Dirección Nacional de Desarrollo Rural.

6. El funcionario responsable del Proyecto por la Dirección Nacional de Desarrollo Rural debe preparar un expediente de cada beneficiario que contenga lo siguiente:

- a. Copia de la cédula.
- b. Evaluación socioeconómica.
- c. Certificado de la jornada de capacitación.
- d. Perfil del proyecto propuesto, que demuestre la factibilidad técnica y financiera, así como los aportes del beneficiario.

c. Documento firmado por el beneficiario donde se compromete a utilizar el apoyo financiero exclusivamente para implementar y desarrollar el proyecto propuesto.

f. Doeumetro firmado por el técnico del MIDA donde se compromete a dar asistencia técnica y apoyo administrativo al beneficiario(a).

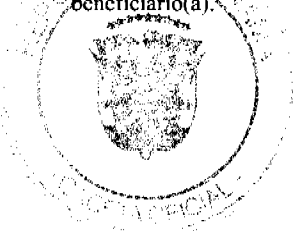

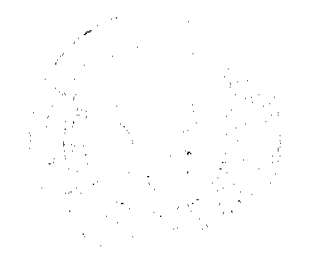

 $10$ 

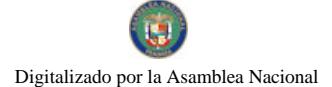

#### Gaceta Oficial Digital, miércoles 05 de mayo de 2010

7. Organizado el expediente de cada familia beneficiaria se remite al Director(a) Nacional de Desarrollo Rural para su aprobación definitiva.

8. Aprobado el proyecto por el Director(a) Nacional de Desarrollo Rural se sacan tres copias del expediente, el original se envía a la Dirección de Administración y Finanzas para el trámite de confección de cheque, una copia se envía al Departamento de Desarrollo Rural de la región correspondiente y la otra reposará en las oficinas de la Dirección Nacional de Desarrollo Rural.

SÉPTIMO: El apoyo financiero no reembolsable será transferido a cada beneficiario(a) a través de la Dirección Nacional de Desarrollo Rural.

OCTAVO: El Director(a) Nacional de Desarrollo Rural es el responsable del Proyecto de Transferencia de Oportunidades.

NOVENO: Dejar sin efecto la Resolución Nº DAL-183-ADM-2008 dc 4 de agosto de 2008.

DÉCIMO: La presente resolución empieza a regir a partir de su firma.

REGÍSTRESE Y CÚMPLASE

**VÍCTOR MANUEL PÉREZ B.** 

Ministro

LUIS VÍCTOR VILLARREAL

Viceministro

República de Panamá

# **AUTORIDAD NACIONAL DE LOS SERVICIOS PUBLICOS**

Resolución AN No. 3466-Telco Panamá, 29 de abril de 2010

"Por la cual se EXTIENDE por sesenta (60) dias calendario adicionales el plazo de treinta (30) días calendario para que, tanto los suministradores de infraestructuras que soporten cables y/o equipos de telecomunicaciones y/o televisión pagada, como los operadores y/o concesionarios de estos servicios, cumplan con lo ordenado en la Resolución AN No. 3381-Telco de 24 de marzo de 2010."

#### EL ADMINISTRADOR GENERAL

en uso de sus facultades legales,

#### **CONSIDERANDO:**

1. Que el Decreto Ley No. 10 de 22 de febrero de 2006 reestructuró el Ente Regulador de los Servicios Públicos, bajo el nombre de Autoridad Nacional de los Servicios Públicos, como organismo autónomo del Estado, con competencia para controlar, regular y fiscalizar la prestación de los servicios de agua potable, alcantarillado sanitario, electricidad, telecomunicaciones, radio y televisión, así como los de transmisión y distribución de gas natural;

2. Que la Ley No. 31 de 8 de febrero de 1996 y su modificación, el Decreto Ejecutivo No. 73 de 9 de abril de 1997, el Decreto Ejecutivo No. 138 de 15 de junio de 1998 y el Decreto Ejecutivo No. 23 de 22 de junio de 1998, constituyen el ordenamiento jurídico al que están sujetos los servicios públicos de telecomunicaciones, conjuntamente con las directrices emitidas por esta Entidad Reguladora y demás disposiciones que les sean aplicables;

3. Ouc esta Autoridad Reguladora, mediante Resolución AN No. 3381-Telco de 24 de marzo de 2010, publicada en la Gaceta Oficial No. 26,501 de 30 de marzo de 2010, dictó de manera transitoria, y hasta tanto se eleve a Consulta Pública, la nueva reglamentación de medidas para el ordenamiento del cableado de telecomunicaciones y de televisión pagada soportado en postes de tendidos aéreos y otras estructuras en el territorio nacional;

4. Que la Resolución AN No. 3381-Telco antes mencionada, ordenó a los suministradores de infraestructuras que soporten cables y/o equipos de telecomunicaciones y/o televisión pagada; y a los operadores y/o concesionarios de estos servicios, que en la instalación y ordenamiento del cableado de telecomunicaciones y de televisión pagada en postes tendidos, cumplan con una serie de directrices, las cuales se encuentran contenidas, en detalle, en los Artículos Primero, Segundo, Tercero, Cuarto y Quinto de la resolución en referencia;

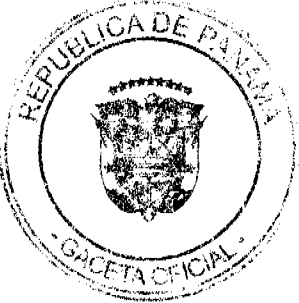

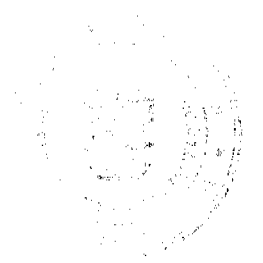

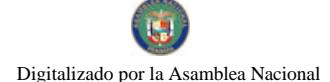

#### Gaceta Oficial Digital, miércoles 05 de mayo de 2010

5. Que seguidamente, en los Artículos Sexto, Séptimo y Octavo de la citada Resolución AN No. 3381-Telco de 2010, esta Autoridad Reguladora ordenó, a los suministradores de instalaciones que soportan cables y/o equipos de telecomunicaciones y/o televisión pagada, que dentro de los treinta (30) días, contados a partir de la entrada en vigencia de la Resolución AN No. 3381-Telco, cumplieran con lo establecido en la norma, y que, además, remitieran a esta Entidad la siguiente documentación:

a) Inventario de cables en las zonas declaradas como saturadas, con su correspondiente detalle de la cantidad de cables por poste, propietarios de los cables, rollos de cables o reservas en los postes, cables ociosos o sin servicio, así como aquellos cables sin contrato, y;

b) Copia de los acuerdos de acceso y uso para instalar cables de telecomunicaciones o televisión pagada, en los postes de tendido eléctrico.

6. Que los treinta (30) días concedidos, para que iniciara el cumplimiento de la Resolución AN No. 3381-Telco de 24 de marzo de 2010, vence el día 29 de abril de 2010;

7. Que antes del vencimiento del periodo otorgado para el cumplimiento y la presentación de la información, las empresas concesionarias CABLE & WIRELESS PANAMA, S.A., CABLE ONDA, S.A., y ADVANCED COMMUNICATION NETWORK, S.A., manifestaron que el plazo de treinta (30) días calendario resulta extremadamente corto, ya que cuentan con una gran cantidad de infraestructura ubicada en las áreas declaradas como saturadas, en las cuales deberán: climinar el cableado ocioso, rotular los cables, levantar el inventario, para lo cual deben contar con el personal suficiente y los equipos necesarios, por lo que solicitan una prórroga para cumplir con la Resolución;

8. Que si bien es cierto esta Autoridad Reguladora comparte las inquietudes presentadas y considera procedente lo peticionado por las empresas concesionarias, relacionado con la extensión del término, es necesario que las mismas presenten un cronograma detallando la programación de las distintas tarcas que deben ejecutar, para dar cumplimiento a lo ordenado por esta Entidad:

9. Que en mérito de las consideraciones expuestas y en atención a que le corresponde al Administrador General realizar los actos necesarios para el cumplimiento de los objetivos y atribuciones de la Autoridad Nacional de los Servicios Públicos, de conformidad con la normativa vigente de acuerdo con lo que establece el Decreto Ley No. 10 de 2006;

# **RESUELVE:**

PRIMERO: EXTENDER por sescnta (60) días calendario adicionales el plazo de treinta (30) días calendario para que, tanto los suministradores de infraestructuras que soporten cables y/o equipos de telecomunicaciones y/o televisión pagada, como los operadores y/o concesionarios de estos servicios, cumplan con lo ordenado en la Resolución AN No. 3381-Telco de 24 de marzo de 2010.

SEGUNDO: COMUNICAR a los suministradores de infraestructuras que soporten cables y/o equipos de telecomunicaciones y/o televisión pagada, y a los operadores y/o concesionarios de estos servicios, que deberán presentar en un término de cinco (5) días hábiles, contados a partir de la publicación de la presente Resolución, y ante la Dirección Nacional de Telecomunicaciones, el cronograma detallando el orden y la programación de las distintas tareas a ejecutar, para dar cumplimiento a lo ordenado mediante Resolución AN No. 3381-Telco de 24 de marzo de 2010.

TERCERO: DAR A CONOCER que la presente Resolución regirá a partir de su publicación.

FUNDAMENTO DE DERECHO: Ley No. 26 de 29 de enero de 1996 modificada y adicionada por el Decreto Ley No. 10 de 22 de febrero de 2006; Ley No. 31 de 8 de febrero de 1996 y su modificación; Ley No. 6 de 22 de enero de 2002; Decreto Ejecutivo No. 73 de 9 de abril de 1997; Decreto Ejecutivo No. 138 de 15 de junio de 1998; Decreto Ejecutivo No. 23 de 22 de junio de 1998, y, Resolución AN No. 3381-Telco de 24 de marzo de 2010.

PUBLÍQUESE Y CÚMPLASE,

**DENNIS E. MORENO R.** 

Administrador General

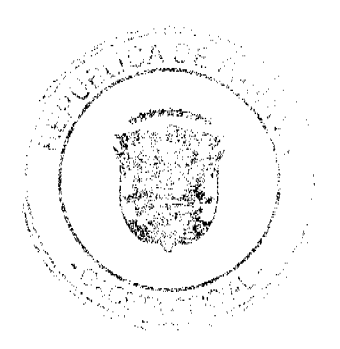

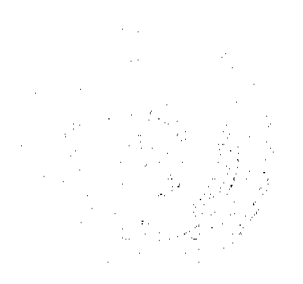

Gaceta Oficial Digital, miércoles 05 de mayo de 2010

Propública de Pamamá *Superi*ntendencia de Bancos

RESOLUCIÓN J.D. No. 019-2010 (de 21 abril de 2010)

**LA JUNTA DIRECTIVA** en uso de sus facultades legales, y

# **CONSIDERANDO:**

Que el Superintendente de Bancos, Licenciado ALBERTO DIAMOND R., estará ausente por atender misión oficial del veinticuatro (24) al treinta (30) de abril de dos mil diez (2010), y

Que, de conformidad con el Artículo 13 de la Ley Bancaria, la Junta Directiva<br>puede nombrar un Superintendente de Bancos en forma interina, en ausencia temporal del titular

# **RESUELVE:**

**ARTÍCULO ÚNICO:** Nombrar a AMAURI A. CASTILLO, Secretario General, como Superintendente Interino, del veinticuatro (24) al treinta (30) de abril de dos mil diez (2010) o hasta que se reintegre a sus funciones el Superinte

Dada en la ciudad de Panamá, a los veintiún (21) días del mes de abril de dos mil diez (2010).

**COMUNÍQUESE, PUBLÍQUESE Y CÚMPLASE.** 

EL PRESIDENTE.

V. Linda Bl Nicolás Ardito Barletta

EL SEGRETARIO TIFTION T  $\mathcal{H}$ de ntonio Dudlely A.

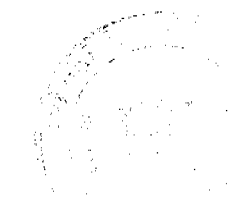

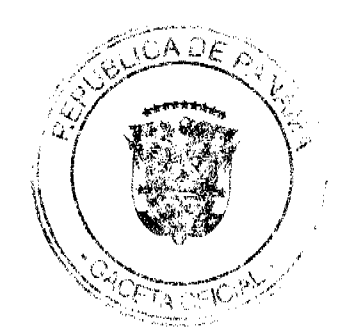

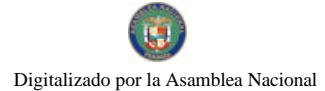

Magistrado Ponente: VÍCTOR L. BENAVIDES P. ENTRADA Nº 91-04 DEMANDA CONTENCIOSO ADMINISTRATIVA DE NULIDAD, interpuesta por el licenciado Héctor Varela, en representación de DENNIS BUITRAGO, para que se declare nula, por ilegal, la Resolución Nº D.N. 2-1130 del 11 de julio de 1997, emitida por la Dirección Nacional de Reforma Agraria.

### REPÚBLICA DE PANAMÁ

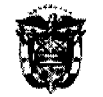

# **ÓRGANO JUDICIAL CORTE SUPREMA DE JUSTICIA** SALA TERCERA CONTENCIOSO ADMINISTRATIVO

Panamá, treinta (30) de diciembre de dos mil nueve (2009).

## VISTOS:

El licenciado Héctor Varela, actuando en representación de DENNIS BUITRAGO, ha interpuesto ante la Sala Tercera de la Corte Suprema de Justicia, demanda contencioso administrativa de nulidad, para que se declare nula, por ilegal, la Resolución Nº D.N. 2-1130 del 11 de julio de 1997, dictada por la Dirección Nacional de Reforma Agraria.

La demanda instaurada, es admitida por medio de la resolución de 24 de marzo de 2004 (f.52), y se ordena el respectivo traslado al Director Nacional de Reforma Agraria, para que rindiese el informe explicativo de conducta contemplado en el artículo 33 de la Ley 135 de 1943; e igualmente, al Procurador de la Administración, para que emitiese concepto.

#### $\mathbf{L}$ **ACTO IMPUGNADO**

El acto administrativo impugnado, lo representa la Resolución Nº D.N. 2-1130 de 11 de julio de 1997, expedida por el Director Nacional de Reforma Agraria del Ministerio de Desarrollo Agropecuario, la cual resolvió lo siguiente:

Adjudicar definitivamente a título oneroso a <u>JORGE ENRIQUE RODRÍQUEZ MARTÍNEZ</u>, de generales expresadas, una (1) parcela<br>de terreno <u>baldía</u>, ubicada en el Corregimiento de <u>Toabré</u>, Distrito de<br>**Penonomé**, Provincia de C Ë.

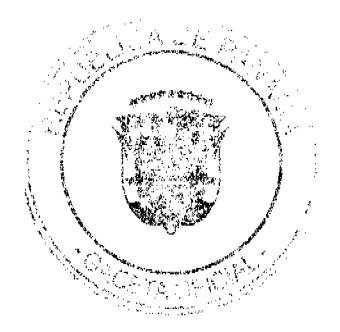

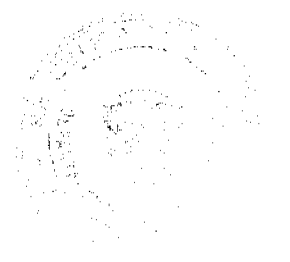

CUADRADOS (14Has + 8158.41M2.), comprendida dentro de los siguientes linderos generales que corresponden al Plano N°. 205-09-<br>8552 del 8 de noviembre de 1996, aprobado por esta Dirección

Nacional de Reforma Agraria:<br>NORTE: NIVIA RODRÍQUEZ CON QUEBRADA SIN NOMBRE DE POR MEDIO.

SUR: RÍO TOABRÉ Y RAMIRO VÁSQUEZ PEÑA

ESTE: RAMIRO VÁSQUEZ PEÑA Y NIVIA RODRÍGUEZ. OESTE: RÍO TOABRÉ.

- Esta adjudicación queda sujeta a las siguientes condiciones y  $\overline{2}$ . reservas.
	- a) El precio de venta de esta parcela de terreno es de NOVENTA BALBOAS (BI.90.00), suma que pago el comprador, según consta en el expediente
	- b) Esta adjudicación queda sujeta a lo dispuesto en los artículos setenta (70), setenta y uno (71), setenta y dos (72), ciento cuarenta (140), ciento cuarenta y uno (141), ciento cuarenta y dos (142), ciento cuarenta y tres (143) y demás disposiciones<br>del Código Agrario que le sean aplicables, ciento sesenta y cuatro (164), del Código Administrativo, cuarto (4º), del Decreto de Gabinete Nº treinta y cinco (35), del veintidós (22) de septiembre de mil novecientos sesenta y seis (1966), Ley N° uno (1), del tres (3) de febrero de mil novecientos novente y cuatro (1994) y todas las disposiciones legales que le sean aplicables.
	- c) El comprador, JORGE ENRIQUE RODRÍGUEZ MARTÍNEZ. acepta la venta que se le hace por medio de esta Resolución en los términos expresados.
	- d) Son de cargo de el comprador, los gastos de registro de esta Resolución.

#### 81. **LO QUE SE DEMANDA**

El apoderado judicial de la parte actora, licenciado Héctor Varela, solicita que esta Superioridad declare nula, por ilegal, la Resolución Nº D.N. 2-1130 de 11 de julio de 1997, emitida por la Dirección Nacional de Reforma Agraria del

Ministerio de Desarrollo Agropecuario.

#### **HECHOS U OMISIONES DE LA ACCIÓN** m.

La parte actora sustenta sus pretensiones, con los siguientes

#### fundamentos:

 $\mathbb{R}$ 

"PRIMERO: La Dirección Nacional de Reforma Agraria, fundamentada en los artículos 30, 114, 117, 118 y demás pertinentes del Código Agrario, con las modificaciones introducidas por el Decreto Ley N° 11 del 2 de junio de 1966, emite la Resolución Nº D.N. 2-1130, por medio de la cual se adjudica bajo título oneroso un globo de terreno al señor Jorge Enrique Rodríguez Martinez, en el Corregimiento de Toabré, Distrito de Penonomé, Provincia de Codé.

SEGUNDO: Al admitir y tremitar la solicitud de adjudicación a nombre de Jorge Enrique Rodríguez Martinez, el señor Abdiel Enrique Nieto Reyes, Funcionario Sustanciador no cumplió a cabalidad con el procedimiento y

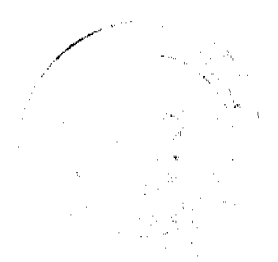

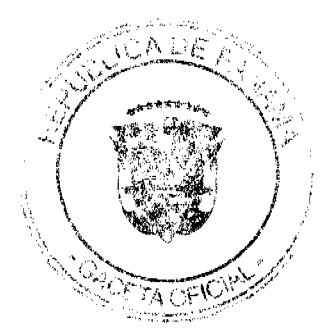

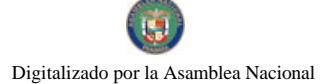

No.26526-A

normas colaterales señalados en el Código Agrario para las adjudicaciones de tierras baldías a titulo oneroso.

TERCERO: El aludido Funciónario Sustanciador, al no tomar en cuenta el<br>Testamento Ológrafo firmado por el señor Heliodoro Chérigo Pérez, el Acuerdo celebrado en la Dirección Provincial de Reforma Agraria que resuelve litigio sobre el globo de terreno adjudicado a Jorge E. Rodríguez M., ni la solicitud de adjudicación formulada por la señora Sixta Chérigo Ibarra de Buitrago, como tampoco la ausencia de la formalidad de la venta de derechos posesorios que hace el señor Belén Chérigo a su yerno Jorge E. Rodríguez M., incurre en total ilegatidad en la administración del debido proceso de titulación

CUARTO: El funcionario Sustanciador, señor Abdiel E. Nieto R., elude la clara evidencia de que el globo de terreno vendido por Belén Chérigo a su yerno Jorge E. Rodríguez M., y que la Dirección Nacional de Reforma Agraria adjudica a este último, es el mismo que el finado Heliodoro Chérigo Pérez otorga en vida a su hija Sixta Chérigo Ibarra de Buitrago; y que el terreno ocupado por Nivia de Rodríguez es el que también Heliodoro<br>Chérigo Pérez dona a su hijo Belén. También evade dicho funcionario el hecho que el nombre correcto de esta joven es Nivia Chérigo de Rodríguez, esposa de Jorge E. Rodríguez M.

QUINTO: Informaciones clares observables en planos, acuerdos, solicitudes, declaraciones de los directos involucrados y testimonios de terceros, y puestas en conocimiento del Funcionario Sustanciador, señor Abdiel E. Nieto R., fueron inadvertidas por él, violando claras disposiciones administrativas relacionadas con el cumplimiento de su deber como servidor público.

SEXTO: No toma en cuenta el Funcionario Sustanciador el padecimiento mórbido (várices esofágica y cirrosis hepática) de la señora Sixta Chérigo de Buitrago, durante el período en que su hermano Belén vende<br>fraudulentamente el giobo de terreno de ésta a su yerno Jorge E.<br>Rodríguez M. y éste inicia el trâmite de titulación, y que le impide estar presente en las inspecciones y mensuras que se hicieron en su terreno. Y como la señora Sixta no aparece como colindante de su propio terreno, no se le cita para dar la firma correspondiente.

SÉPTIMO: El Funcionario Sustanciador falsea declaraciones al afirmar que la solicitud de adjudicación formulada por el señor Jorge E. Rodríguez M. se desconocía al momento en que los harmanos Sixta y Belén Chérigo,<br>junto al hijo de éste último, Enrique Chérigo, firmaban el acuardo de avenimiento sobre un globo de terreno."

#### IV. PRECEPTOS LEGALES INFRINGIDOS Y EL CONCEPTO DE LA **INFRACCIÓN**

Como disposiciones legales infringidas y su concepto, se citan y explican

las siguientes:

Resoluciones de la Comisión de Reforma Agraria.

- · Resolución Nº CRA-001 de 2 de julio de 1993, "Sobre Derechos Posesorios".
- Resolución Nº CRA-009 de 18 de febrero de 1964, puntos 2 y 3.
- · Resolución Nº CRA-096 de 4 de agosto de 1996, punto 1.
- Para explicar como se vulneraron las Resoluciones enunciadas, el

apoderado judicial de la parte actora señala que la Comisión de Reforma Agraria, en su momento estableció esta normativa, con el fin de evitar actos dolosos como

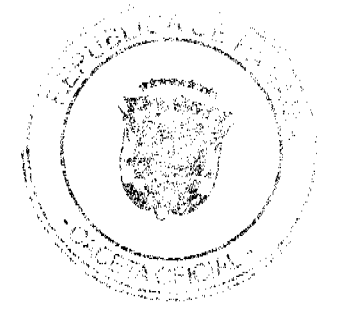

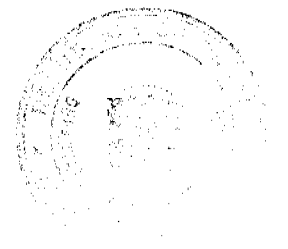

el cometido por el señor Belén Chérigo en perjuicio de su hermana Sixta Chérigo lbarra, ambos fallecidos ya. Que sabia fue la condición que se exige al Notario Público de no llevar a cabo el protocolo pertinente de no existir de por medio la resolución mediante la cual la Dirección de Reforma Agraria, luego el mismisimo Funcionario Sustanciador, autoriza la venta de los derechos posesorios.

### Código Agrario.

\*Artículo 99. En caso de colindantes ausentes desconocidos o de paradero ignorado se hará la notificación mediante fijación de edictos por cinco (5) días en la Alcaldía y Corregiduria del lugar. En caso de colindantes conocidos pero ausentes cuyo paradero se conoce, se procederá a notificarlos por medio de exhorto que será librado por conducto de los funcionarios de la Comisión de Reforma Agraria o por conducto de cualquier otro funcionario administrativo o judicial. En caso de colindantes conocidos pero renuentes a notificarse<br>personalmente, se procederá a la notificación personal en la forma<br>establecida.por el Artículo 479 del Código Judicial.\*

En concepto del demandante, la comunicación es un principio del derecho procesal, cuyo incumplimiento es jurídicamente inadmisible, y con el cual se procura ser justo en la medida de las posibilidades y circunstancias; posibilidades y circunstancias viables para el Funcionario Sustanciador de la Reforma Agraria.

"Artículo 101, Previa constancia de las notificaciones a los colindantes, si los hubiere, y en la forma establecida en este Decreto Ley, así como de que las trochas han sido abiertas, la Comisión de Reforma Agraria, por medio de un Agrimensor bajo su dependencia, hará inspeccionar el terreno cuya mensura se solicita para establecer si las tierras solicitadas son o no adjudicables. En las solicitudes a título oneroso, siempre que sea posible, el Agrimensor privado que habrá de practicar la mensura, acompañará al Agrimensor de la Comisión de Reforma Agraria en esta inspección. Parágrafo. Durante la inspección a que se refiere el inciso anterior tendrá también lugar la conferencia de avenimiento a que se refiere el Artículo 103, sin perjuicio de la oposición que pueda instaurar posteriormente quien se crea perjudicado, según lo prescribe el Artículo 133 de este Código.

En criterio de la parte actora, la previa constancia es producto de la experiencia milenaria del hombre litigante y del razonamiento aplicado a ésta, con lo cual emana la prudencia que gesta la fraterna convivencia entre vecinos. En este caso, la previsión referente a las notificaciones conforme al artículo 101 no se llevó a efecto, con el consiguiente perjuicio para el patrimonio de la señora Sixta Chérigo de Buitrago y sus herederos.

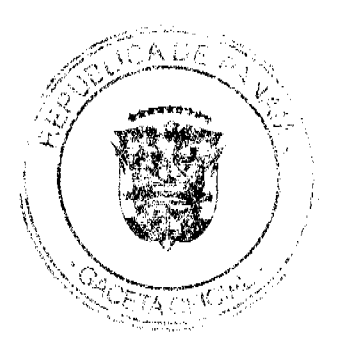

"Artículo 103. Si alguno o varios colindantes se oponen a la mensura, el agrimensor de la Comisión de Reforma Agraria estudiará las quejas presentadas con miras a una avenencia sobre el terreno. Si no hubiere avenencia, el funcionario sustanciador, acompañado del agrimensor de la Comisión de Reforma Agraria, cuando se trate del título gratuito, y de éste y del Agrimensor privado, cuando se trate del título<br>oneroso, practicará una inspección ocular con el fin de establecer a quién le asiste la razón. Los fallos de este funcionario serán apelables ante la Dirección de la Comisión de Reforma Agraria."

Aduce el recurrente, que este precepto viene al caso porque cuando la señora Sixta formula su solicitud de adjudicación y el agrimensor contratado por ella procede a medir el globo de terreno suyo, su hermano Belén y el hijo de éste, Enrique Chérigo, por tener usurpadoramente siembros en dichos terrenos. se oponen a esta mensura, y es cuando deviene el acuerdo entre todos ellos con la presencia sustanciadora del Director Provincial de Reforma Agraria, señor Abdiel E. Nieto R

# Código Penal.

"Artículo 336. El servidor público que, con abuso de su cargo ordene o cometa en perjuicio de alguna persona cualquier hecho arbitrario no clasificado especialmente en la ley penal, será sancionado con prisión de 6 a 18 meses o de 25 a 75 dias-multa.

Manifiesta quien demanda, que en su declaración ante la Personería de Penonomé, el señor Abdiel E. Nieto R., comete perjuicio contra los derechos de la señora Sixta Chérigo de Buitrago al afirmar lo siguiente: "...y cuando se hizo el acuerdo no se sabía de que el señor JORGE RODRÍGUEZ había hecho solicitud sobre el mismo terreno ya que el conflicto era entre la señora Sixta y los hermanos Chérigo...".

#### V. **INFORME EXPLICATIVO DE CONDUCTA**

En Informe Explicativo de Conducta, consignado a fojas 63 y 64 del infolio judicial, y recibido en la Secretaria de la Sala Tercera el día 17 de noviembre del año 2004, acorde al sello de recepción, la Directora Nacional de Reforma Agraria remite a esta Magistratura, sus consideraciones respecto al conflicto suscitado y que tiene ingerencia en la actuación administrativa llevada a cabo lo por la entidad que representa, y que había sido previamente solicitado en la resolución de admisión de la demanda en análisis.

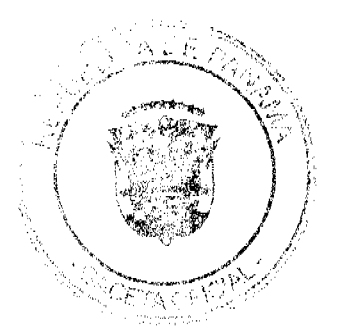

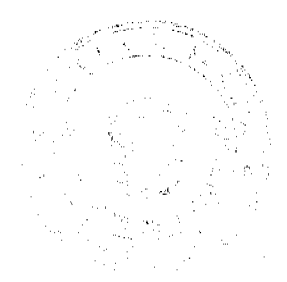

En este Informe, la entidad requerida hace de conocimiento de la Sala, las circunstancias fácticas y jurídicas, que motivaron la expedición de la resolución que otorgó el Titulo de Propiedad a favor de Jorge Enrique Rodríguez, la cual es motivo de revisión en sede contencioso administrativa, mediante la demanda contencioso de nulidad.

#### **PROCURADURÍA DE** VI. DESCARGOS DE LA **LA ADMINISTRACIÓN**

En atención a la resolución que ordena la admisión de la demanda de nutidad presentada, el Procurador de la Administración en Vista Número 220 de 23 de abril de 2007 (fs.102 a 110), manifiesta que las normas del Código Agrario señaladas como violadas por el demandante, fueron efectivamente infringidas al emitirse el acto administrativo impugnado; por lo que solicita que la Sala declare nula, por ilegal, la Resolución Nº D.N. 2-1130 de 11 de julio de 1997, emitida por la Dirección Nacional de Reforma Agraria, accediéndose a la petición del demandante.

Añade que lo anterior, es consecuente con el material probatorio incorporado al proceso contencioso administrativo en análisis, haciéndose evidente la situación irregular cometida en el procedimiento de adjudicación de tierras, pese a la existencia de un conflicto agrario entre los poseedores del giobo de terreno en disputa.

# VII. DECISIÓN DE LA SALA

Luego de surtidas las etapas procesales, la Sala procede a resolverlo en el fondo, previas las siguientes consideraciones.

Tal como ha expuesto el demandante, el acto administrativo que se impugna ante esta jurisdicción contencioso administrativa, lo representa la Resolución Nº D.N. 2-1130 de 11 de julio de 1997, emitida por la Dirección Nacional de Reforma Agraria del Ministerio de Desarrollo Agropecuario, por medio de la cual se le adjudica a título de propiedad, una parcela de terreno al señor Jorge Enrique Rodríguez Martinez.

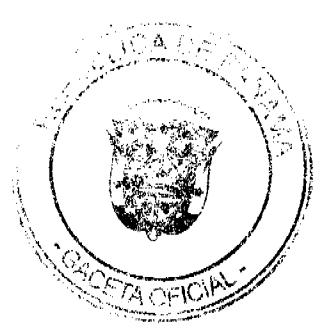

Acorde al expediente de antecedentes, proporcionado por el ente administrativo demandado, el procedimiento de adjudicación de tierras se realizó sujeto a los procedimientos legales propios de esta materia (Cfr. Expediente de Administrativo). Esta aseveración, se encuentra consignada en el Informe Explicativo de Conducta incorporado por la entidad requerida al expediente judicial (fs.63-64).

Al adentramos al análisis del presente negocio, y al revisar las normas jurídicas consideradas vulneradas por la parte actora, en contraposición con las pruebas aportadas ante esta instancia, conlleva para esta Superioridad declarar nulo el acto administrativo demandado, y su consecuente ilegalidad, por los motivos siguientes.

De la observancia del expediente administrativo, se aprecia que el trámite de adjudicación a nombre del señor Jorge Enrique Rodríguez Martinez, cedulado 2-124-43, se surtió conforme al procedimiento establecido por la Ley Agraria Panameña. Dichos trámites constan en el expediente de antecedentes y consistieron en la presentación de la Solicitud de Adjudicación de Tierra, identificada con el número 4-402-96 de 2 de julio de 1996; Apertura de Trochas; Hoja de Colindancia; Acta de Inspección Ocular para la Adjudicación de la Parcela; Confección y Aprobación de Plano, por parte del Departamento de Mensura y Demarcación de Tierras, identificado con el número 205-09-6652 de 8 de noviembre de 1996; Publicación de Edictos en un diario de circulación nacional; Pago y Publicación de Edicto en la Gaceta Oficial; Pago de Tierra (Recibo Nº 3642 de 3 de marzo de 1997); Emisión de la Resolución Nº 2-1130 de 11 de julio de 1997 (impugnada), la cual otorga formalmente, a título oneroso, el globo de terreno en disputa.

La Sala considera pertinente señalar, que con la publicación de los Edictos correspondientes, y con el objeto de determinar si existía oposición a los trámites de adjudicación realizados, nadie manifesto oposición a los mismos (Cfr. Expediente Administrativo).

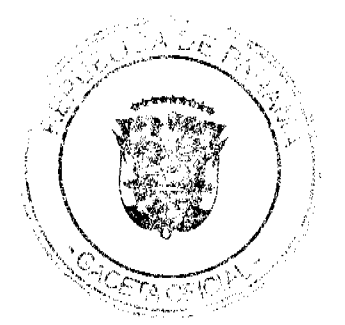

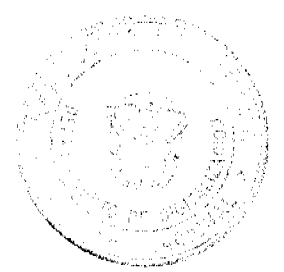

No obstante, esta Magistratura advierte que en Auto de 24 de abril de 2008 (f.111), se admiten las pruebas aducidas por las partes, dentro de las cuales se pueden observar las más puntuales:

- · Documento de venta de terreno del señor Belén Chérigo Ibarra, al señor Jorge Enrique Rodriguez.
- · Nota de fecha 29 de julio de 1996, en la que Heliodoro Chérigo, autoriza a su hija Sixta Chérigo, a medir y titular el terreno de su propiedad.
- · Documento fechado el 16 de junio de 1997, en el que el señor Belén Chérigo presenta desacuerdo de la mensura efectuada por Sixta Chérigo.
- Nota de 27 de junio de 1997, en la cual el Jefe de Reforma Agraria de la provincia de Coclé, le informa a Belén Chérigo que deberá presentarse a las instalaciones de ese Departamento de esta provincia.
- Documento de Acuerdo Agrario fechado el 4 de julio de 1997, entre los señores Abdiel Nieto, Jefe del Departamento de Reforma Agraria de la provincia de Cociá; Belén Chérigo y Sixta Chérigo.
- · De fojas 12 a 25, 27 a 30, constan declaraciones juradas efectuadas por los testigos llamados a estas diligencias, ante la Personería Municipal del distrito de Penonomé, referentes al delito contra el patrimonio por el hecho de este litigio de terreno.
- · De fojas 31 y 32, consta voluntad del señor Heliodoro Chérigo Pérez, de repartir el globo de terreno en disputa entre Belén Chérigo Ibarra, Pasión Chérigo Ibarra, Sixta Chérigo y Heliodoro Chérigo Ibarra.

Estas constancias procesales revelan, que realmente no se cumplió con el procedimiento de adjudicación de tierra, pues se hace evidente la existencia de un conflicto agrario en la esfera administrativa, el cual no fue debidamente atendido por la autoridad demandada; y que por ende, desconoció plenamente todas las garantías de defensa que debieron existir ante esta esfera

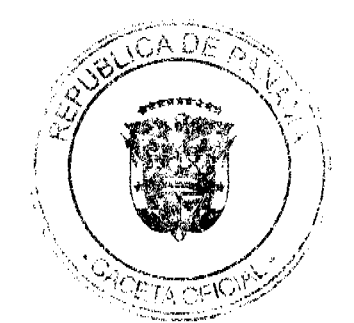

No.26526-A

jurisdiccional, para asegurarse de un resultado apegado a la normativa legal vigente.

A juicio de la Sala, no existe duda que al momento de tramitarse la adjudicación de este globo de terreno, se incumplieron las normas contenidas en el Código Agrario, cometiéndose errores de procedimiento, como lo alega el recurrente al momento de impugnar la resolución demandada, y configurándose en una actuación, por parte de la Dirección Nacional de Reforma Agraria del Ministerio de Desarrollo Agropecuario, completamente ilegal, ya que se sustentó en hechos irreales e inciertos.

El trámite de conflicto agrario es de cardinal importancia en estos procedimientos, no sólo porque tiende a preservar el interés público y los derechos de terceros, sino también porque permite deslindar más adecuadamente, las condiciones de adjudicabilidad del terreno, en cuyo caso, si se trata de tierras baldías nacionales, el trámite de adjudicación debe suspenderse, y remitirse al Juzgado de Circuito Civil, para que se sustancie la oposición incoada.

Estas circunstancias, hacen que el Tribunal se vea precisado a reconocer que efectivamente, se han infringido los artículos 99, 101 y 103 del Código Agrario, que prevén la "notificación de los colindantes", como uno de los trámites esenciales del procedimiento de adjudicación definitiva, trámite que no fue cumplido en este caso, por incumplimiento en la falta real de notificación a los colindantes del terreno adjudicado, perjudicando a los demás contendores de esta parcela de terreno.

Sobre esta materia, importa traer a colación un extracto del fallo de 11 de noviembre de 1998, en el cual la Sala Tercera y bajo la ponencia de la Magistrada Mirtza A. Franceschi de Aguilera, manifestó lo siguiente:

El procedimiento de adjudicación de tierras a particulares, a título gratuito u oneroso, contemplado por el Código Agrario, establece que los colindantes pueden hacer valer sus derechos (artículo 98 del Código Agrario) para lo cual se les notifica personalmente por escrito de la solicitud de

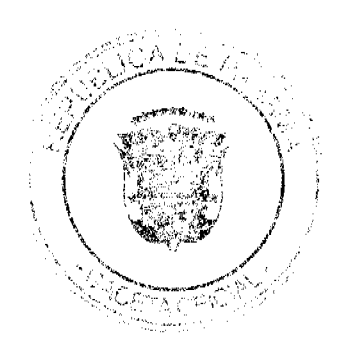

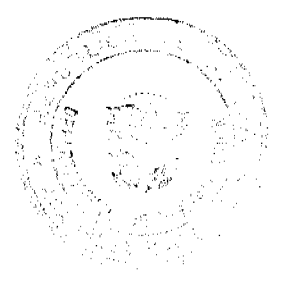

adjudicación de tierras, también pueden oponerse a la mensura (artículo 103 del Código Agrario) y a la adjudicación de la tierra en los términos<br>establecidos por el artículo 133 del Código Agrario.

La Corte, luego de la revisión de las siguientes disposiciones: los numerales 1 y 2 de la Resolución Nº CRA-001 de 2 de julio de 1993, "Sobre Derechos Posesorios"; la Resolución Nº CRA-009 de 18 de febrero de 1964, numerales 2 y 3; y, la Resolución Nº CRA-096 de 4 de agosto de 1996, numeral 1; expresa que dado el conflicto en referencia, y que las mismas no han sido debidamente publicadas en Gaceta Oficial, conforme a lo que dispone el articulo 46, en concordancia con el artículo 205 de la Ley Nº 38 de 2000, las mismas no son de aplicación a este negocio, pues al omitirse este requerimiento, no son eficaces jurídicamente.

En cuanto al artículo 336 del Código Penal, el cual el demandante en su líbelo indica el artículo 338; sin embargo, de la exposición del mismo hace referencia al primero de ellos; cabe advertir que no corresponde a la Sala Contencioso Administrativa conocer de las infracciones a la Ley penal, por lo que se desestima este cargo.

En conclusión y atendiendo al análisis que precede, el acto administrativo censurado vulnera los artículos 99, 101 y 103 del Código Agrario, por lo que procede reconocer lo que se demanda.

En virtud de lo expuesto, la Sala Tercera (Contencioso Administrativo) de la Corte Suprema, administrando justicia en nombre de la República y por autoridad de la Ley, DECLARA QUE ES NULA, POR ILEGAL, la Resolución N° D.N. 2-1130 de 11 de julio de 1997, emitida por la Dirección Nacional de Reforma Agraria del Ministerio de Desarrollo Agropecuario.

NOTIFIQUESE.

Site & penante P.

**VICTOR L. BENAVIDES P.** 

**ERTIFNAR** 

**JANINA SMALL SECRETARIA** 

MISSION WERE (CON SALVAMENTO DE VOTO)

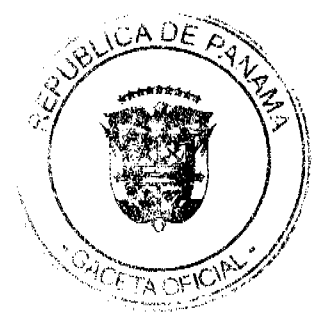

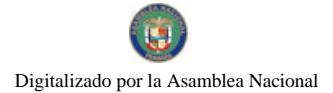

# ENTRADA Nº 91-2004

**CONTENCIOSO DEMANDA ADMINISTRATIVA DE NULIDAD** INTERPUESTA POR EL LICENCIADO HÉCTOR VARELA, EN NULA POR ILEGAL LA RESOLUCIÓN Nº D.N. 2-1130 DE 11 DE JULIO DE 1997, DICTADA POR LA DIRECCIÓN NACIONAL DE REFORMA AGRARIA.

# MAGISTRADO PONENTE: VÍCTOR L. BENAVIDES P.

# SALVAMENTO DE VOTO DEL MAGISTRADO HIPÓLITO GILL.

Con el debido respeto, me veo en la necesidad de expresar mi desacuerdo con la parte motiva de la decisión de mayoría, aún cuando coincido con la decisión de declarar la ilegalidad del acto administrativo demandado.

A continuación paso a expresar las razones por las cuales me encuentro en desacuerdo:

El fallo de mayoría, en la página 7, señala que: "...De la observancia del expediente administrativo, se aprecia que el trámite de adjudicación a nombre del señor Jorge Enrique Rodriguez Martínez, cedulado 2-124-43, se surtió conforme al procedimiento establecido por la Ley Agraria Panameña...".

Posteriormente, en el párrafo final de la página 8, se señaló lo siguiente:

"... Estas constancias procesales revelan, que realmente no se cumplió con el procedimiento de adjudicación de tierra, pues se hace evidente la existencia de un conflicto agrario en la esfera administrativa, el cual no fue debidamente atendido por la autoridad demandada; y por ende, desconoció plenamente todas las garantías de defensa que debieron existir ante esta esfera jurisdiccional, para asegurarse de un resultado apegado a la normativa legal vigente...".

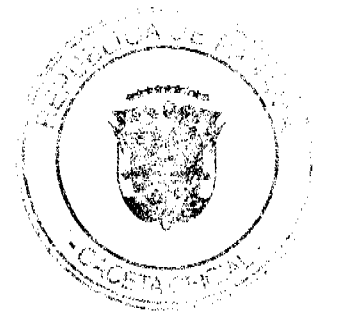

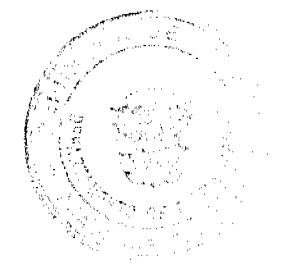

En este contexto podemos señalar que, según las constancias procesales, sobre la parcela que finalmente fue adjudicada a JORGE ENRIQUE RODRÍGUEZ MARTÍNEZ existía un conflicto posesorio en el cual estaban involucrados los señores Belén Cherigo y Sixta Cherigo Ibarra de Buitrago, pues se observa que además de las solicitud de adjudicación presentada por el señor JORGE ENRIQUE RODRÍGUEZ MARTÍNEZ, se encuentra a foja 6 de expediente otra solicitud de adjudicación sobre el mismo giobo de terreno misma que fuese presentada por la señora SIXTA CHERIGO IBARRA DE BUITRAGO.

Adicionalmente, consta en autos que Bélen Cherigo, se opuso a la solicitud de adjudicación presentada por su hermana SIXTA CHERIGO IBARRA DE BUITRAGO, oposición que se resolvió por medio del Acuerdo de Advenimiento firmado por las partes ante el Departamento de Reforma Agraria de Coclé el día 4 de julio de 1997. (f. 11). En dicho acuerdo se señaló que la señora Sixta Cherigo Ibarra de Buitrago era la dueña del globo de terreno en disputa y que el mismo se encontraba sembrado por el hijo del señor Belén Cherigo, de nombre Enrique Cherigo, por lo cual las partes establecieron que, una vez terminada la cosecha de los productos que tenían sembrados en las tierras, desalojarian el terreno.

Estimo que la adjudicación del giobo de terreno a favor del señor JORGE ENRIQUE RODRÍGUEZ MARTÍNEZ, implica un incumplimiento en el procedimiento administrativo correspondiente, toda vez que el conflicto posesorio existente entre la familia Chérigo debió ser previamente atendido y resuelto por la Dirección Nacional de Reforma Agraria.

Adicionalmente, tal como lo señala el fallo de mayoría, coincido en que se encuentran probados los cargos de violación de los artículos 99, 101 y 103 del Código Agrario, pues tal como preceptúan las normas violadas, previa la adjudicación de un terreno se hace necesaria la notificación de los colindantes. De igual forma, la normativa legal vigente prevé que en caso

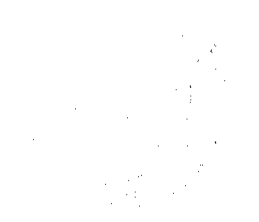

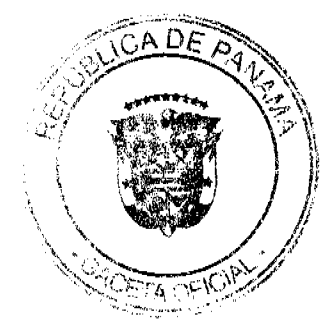

de oposición de uno o varios de los colindantes notificados, la Comisión de Reforma Agraria deberá estudiar las quejas presentadas por dichos colindantes, con miras a que se logren acuerdos o se den avenencias sobre la discusión que surja sobre la propiedad de terrenos.

En este orden de ideas, el incumplimiento de los requisitos de tramitación de la solicitud de adjudicación, presentada por el señor JORGE ENRIQUE RODRÍGUEZ MARTÍNEZ, que culminó con la adjudicación final del terreno, me impide coincidir con la decisión del resto de los integrantes de la Sala, motivo por el cual dejo sentado que, SALVO EL VOTO.

Fecha ut supra.

Geinotity Geie 5 **MAGISTRADO** 

**JANINA SMALL** SECRETARIA

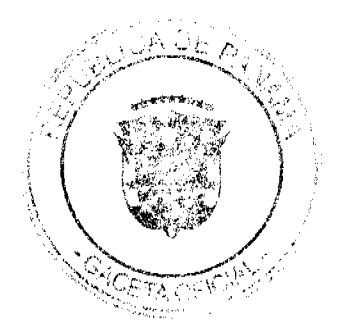

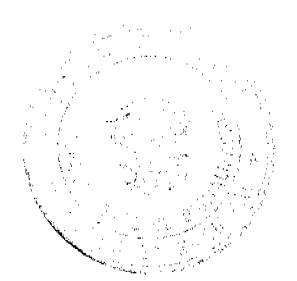

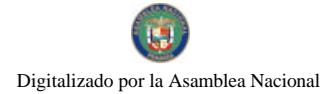

#### REPÚBLICA DE PANAMÁ **ORGANO JUDICIAL CORTE SUPREMA DE JUSTICIA -PLENO**

#### Panamá, cuatro (4) de junio de dos mil nueve (2009)

Nº227/228 CONSULTA DE CONSTITUCIONALIDAD PROMOVIDA POR EL<br>MAGISTRADO ADÁN ARNULFO ARJONA DENTRO DEL PROCESO PENAL<br>ELECTORAL SEGUIDO POR LA PRESUNTA UTILIZACIÓN DE FONDOS DEL ESTADO ASIGNADO A LA JUNTA COMUNAL DEL BARRERO DEL DISTRITO DE PESE, PROVINCIA DE HERRERA.

## Vistos:

Conoce el Pleno de la Corte Suprema de Justicia, la Consulta de Constitucionalidad formulada por el Magistrado Adán Arnulfo Arjona López, dentro de los procesos penales electorales instaurados por la presunta utilización de bienes y recursos del Estado, contra la frase "del Tribunal Electoral, de la Fiscalia General", contenida en el articulo 2495-B del Código Judicial, adicionado mediante Ley Nº25 de 5 de julio de 2006.

A juicio del Magistrado Arjona, dicha frase contraviene el numeral 4 del artículo 143 y el numeral 3 del artículo 144, ambos de la Constitución Nacional. El concepto de infracción de la primera de las normas, se centra en que:

"La norma constitucional transcrita ha regulado de manera específica y en detalle que el juzgamiento de los delitos<br>electorales que(sic) corresponde al Tribunal Electoral. De allí que el derecho a ser juzgado por un tribunal competente independiente, imparcial constituya el derecho a un foro especializado por la naturaleza del proceso.

....**e**l . contenido del artículo 2495-B del Código Judicial...vulnera...la disposición constitucional....debida a...que el artículo demandado implica la conculcación de la competencia signada al Tribunal Electoral al permitir que las causas penaies que este Tribunal haya iniciado sean de conocimiento del Pleno de la Corte Suprema de Justicia desconociendo de esta manera la especialidad de la jurisdicción electoral respecto de la jurisdicción común, debido a que por la materia que se trata en

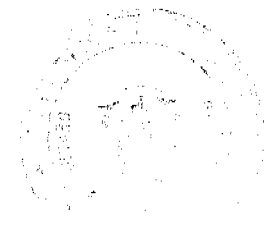

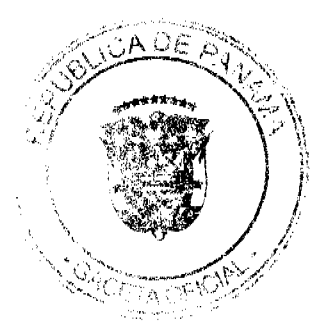

estos casos requiere que sean de competencia de los Tribunales electorales"

Respecto al numeral 3 del artículo 144 de la Carta Magna, el criterio del

accionante es el siguiente:

"...esta norma de forma especial asigna las funciones de investigación de los delitos electorales a la Fiscalia Electoral, a efecto de que realice todas las diligencias de instrucción... ...la persecución de los delitos en materia electoral se ha asignado de manera especial a las Fiscalias Electorales, por lo que el artículo 2495-B del Código Judicial....que señala que las causas penales de conocimiento de la Fiscalla General sean de competencia del Pleno de la Corte Suprema de Justicia, infringe la disposición constitucional, ... al disponer una situación contraria a lo establecido claramente en dicha norma....donde se estipula la garantia constitucional referente al principio de especialidad de la jurisdicción electoral".

Luego de promovida la acción, se decidió admitirla y en consecuencia se

corrió en traslado al señor Procurador de la Administración para que emitiera

concepto. Es así como mediante vista de 13 de mayo de 2008, se indicó lo

siguiente:

"Este Despacho difiere del criterio planteado por el consultante, habida cuenta que el artículo 2495-B del Código Judicial ....no infringe el numeral 4 del artículo 143 ni el numeral 3 del artículo 144 de la Constitución Política...toda vez que por un mandato constitucional el Honorable Pleno de la Corte Suprema...es el órgano jurisdiccional competente para investigar y procesar a estos miembros de la Asamblea Nacional.

...el artículo 155 del Texto Constitucional establece claramente que los miembros de la Asamblea Nacional podrán ser investigados y procesados por el Pleno de la Corte Suprema de Justicia, por la presunta comisión de algún acto delictivo o policivo...

....el citado artículo 155 y el numeral 3 del artículo 206 del cuerpo constitucional le atribuyen al Pleno de la Corte Suprema...el deber de investigar y procesar a los Diputados, así como decretar se detención preventiva o cualquier otra medida cautelar, lo que viene a demostrar que,...el artículo 2495-B...unicamente está desarrollando lo dispuesto en la Constitución....

Por otra parte...las normas en las que se fundamenta el consultante para la presente acción sólo dan al Tribunal Electoral y a la Fiscalla General Electoral la idoneidad necesaria para conocer de los asuntos relativos a las faltas y delitos contra la libertad y pureza del sufragio, situación a todas luces distinta a la atribución otorgada al Pleno de la Corte suprema de Justicia por el artículo 155 y el numeral 3 del artículo 206 del Texto Constitucional, que lo invisten de plena competencia para investigar y procesar a los Diputados y sus suplentes por la comisión de algún acto delictivo o policivo.

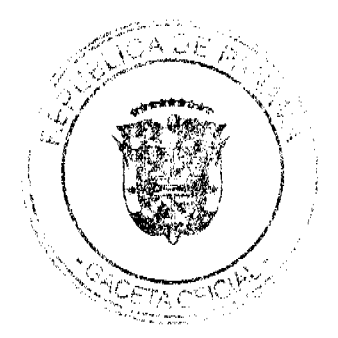

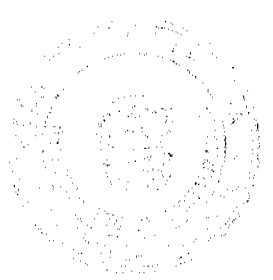

Por consiguiente, consideramos que la facultad privative que tiene esa Máxima Corporación de Justicia para con esta catagoría de funcionarios electos a través del poder popular, no pugna en forma alguna con la competencia asignada constitucionalmente a la jurisdicción electoral, ya que a esta última sólo le corresponde conocer lo referente a los delitos electorales.

.....conviene destacar que...cuando las normas tengan una misma especialidad o generalidad y se hallaren en el mismo Código, en este caso en el Texto Constitucional, se preferirá la disposición consignada en el artículo posterior, por lo que en todo caso, sí hubiere discrepancia entre las disposiciones constitucionales a las que previamente nos hamos referido, o sea, entre el numeral 4 del artículo 143 en concordancia con el numeral 3 del artículo 144 y el artículo 155 de al(sic) Constitución,..entonces deberá preferirse este último para su aplicación".

Por estas razones, el señor Procurador General de la Administración considera que lo impugnado no contraviene en forma alguna la Constitución Nacional de la República y en virtud de ello sugiere se declare por parte del Pleno de la Corte Suprema de Justicia, la constitucionalidad de la norma.

# Consideraciones y Decisión del Pieno:

Sirvan los antecedentes reseñados como punto de partida para el análisis jurídico a realizar

Debemos recordar primeramente, que nos encontramos frente a la consulta de constitucionalidad de la frase "del Tribunal Electoral, de la Fiscalia General Electoral...", misma que se encuentra inmersa en el artículo 2495-B del Código Judicial, adicionado mediante Ley 25 de 2006.

Tal y como se constata, a juicio del consultante dicha frase contraviene lo dispuesto en el numeral 4 del artículo 143 y el numeral 3 del artículo 144, ambos de la Constitución Nacional. Las razones principales del Magistrado Arjona para considerar que se contraviene la Carta Magna, se centran en que la frase impugnada ignora la preponderancia de la jurisdicción electoral sobre la ordinaria, ya que aún cuando se establece que los delitos electorales deben ser de conocimiento del Tribunal Electoral, lo impugnado da lugar a la remisión de las causas penales iniciadas en la jurisdicción electoral, al Pieno de la Corte Suprema de Justicia. Dando lugar a que se contravenga la compétencia privativa que posee dicha esfera judicial sobre el Máximo Tribunal de Justicia.

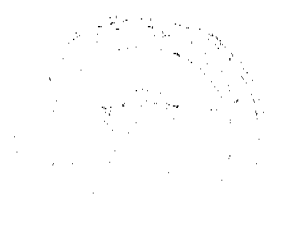

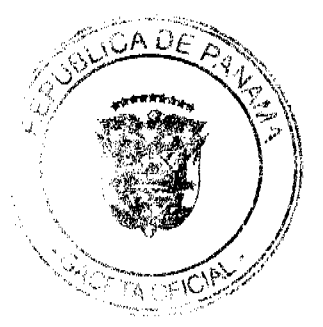

Similares comentarios merece lo relativo a la Fiscalía Electoral, quien a diferencia del Tribunal Electoral, se encarga de la etapa investigativa de los presuntos delitos electoral y sus autores. Sin embargo y a juicio del consultante, la introducción de la frase impugnada le pretende sustraer a la Fiscalla Electoral dicha atribución y ubicarla en cabeza del Pleno de la Corte Suprema de Justicia.

Como cuestión previa debemos índicar, que la Ley 25 de 2006 mediante la que se adiciona el artículo 2495-B al Código Judicial y dentro del que se encuentra la frase impugnada, establece claramente que se desarrolla en atención a lo que establecen los artículos 155 y 206 de la Constitución Nacional, los que no se refieren a la jurisdicción electoral de forma particular, sino de actos delictivos y policivos en general. Esta aclaración sirve para advertir que entre los artículos constitucionales considerados infringidos (arts. 143 #4 y 144 #3 de la Carta Magna) y el 155 y 206 también de la Norma Fundamental, emerge cierta contradicción. Ello es así, porque los artículos 143 y 144 hacen referencia a la competencia privativa del Tribunal y la Fiscalía Electoral para investigar y sancionar por la comisión de delitos electorales; mientras que los artículos 155 y 206 de la Carta Magna aluden a que en las causas seguidas específicamente a los diputados, dicha investigación y juzgamiento corresponderá al Pleno de la Corte Suprema de Justicia.

Luego entonces lo que se observa es que los artículos 155 y 206 de la Constitución Nacional y por consiguiente el artículo 2495 B del Código Judicial. incluyendo la frase impugnada, le sustraen parte de la competencia que posee la Fiscalia y el Tribunal Electoral y la ubican en cabeza del Pleno de la Corte Suprema de Justicia. Pero, será esto inconstitucional?

A juicio de esta Corporación de Justicia, no. El por qué de la aseveración, es que si bien es cierto la frase impugnada conlleva a que la Fiscalia y el Tribunal Electoral remitan al Pleno de la Corte Suprema todas las causas que se encuentren en sus dependencias, ello no elimina la especialidad de la jurisdicción electoral y por ende tampoco la hace desaparecer. Ésta se

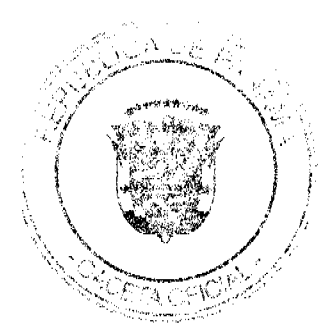

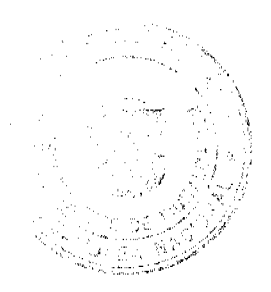

mantendrá incólume para la investigación y juzgamiento de los delitos electorales respecto al resto de las personas que no ostenten la calidad de Diputado. Los artículos 155 y 206 de la Norma Fundamental, lo que hacen se establecer una especie de excepción a la regla general de procedimiento establecida para la Fiscalla y el Tribunal Electoral, toda vez que dichas normas se refieren a la competencia para el conocimiento de las causas en las que se encuentran involucrados única y exclusivamente los diputados. Dicha excepción incide por consiguiente, en aquella competencia privativa establecida para la Fiscalia y el Tribunal Electoral.

Por lo tanto, no se desconoce la jurisdicción especial electoral, sino que se determina como cuestión excepcional, que los diputados por su condición y jerarquía dentro de la administración pública, serán investigados y procesados por un solo ente que en este caso es el Pieno de la Corte Suprema de Justicia. Hay que tener claro que los artículos 155 y 206 de la Constitución Nacional, establecen de forma especifica y especial, cuál es el organismo que dirime las controversias de los diputados. Es en ese sentido que surge el artículo 2495 B y por ende la frase impugnada.

La Ley 25 de 2006 no sólo se desarrolló en atención al contenido de los artículos 155 y 206 de la Constitución Nacional, sino que su introducción en el sistema jurídico panameño, pretende entre otras cosas, que sea sólo un organismo el que se dedique a la tramitación de las causas seguidas a los diputados, garantizándose así ciertos derechos que de estar repartidos en diversos entes, no sería posible. Y es que precisamente la calidad de diputado lo que da lugar a que la Constitución y en consecuencia el artículo 2495 B del Código Judicial, establezcan una autoridad distinta para que conozca de las controversias en que se encuentren inmersos. Sin embargo, esta prerrogativa no es ajena al conocimiento jurídico, ya que es común que a funcionarios públicos como el Presidente de la República, Ministros de Estado, Procuradores, Magistrados de la Corte Suprema de Justicia y otros, se le establezca un

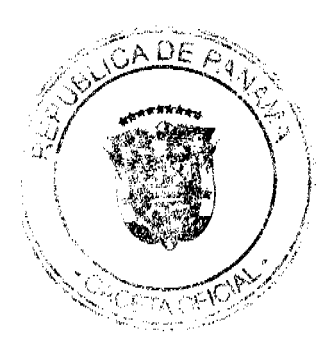

procedimiento y autoridad distinta a las comunes para que desaten los procesos que se les siguen, sin importar el tipo de delito del que se trate. Incluso, la propia jurisdicción penal reconoce ciertos elementos que pueden modificar la competencia de determinado juez, como por ejemplo la sanción, el sujeto, el: hecho punible, etc. Es pues la calidad de diputado el presupuesto que determina la competencia y no así la especialidad del delito que se señale.

En adición a lo anterior nos preguntamos, que si de acceder a la tesis planteada en la Consulta de Inconstitucionalidad, no se estaría vulnerando la Carta Magna? A nuestra consideración sí, porque de aceptarse lo desarrollado por el consultante, se estaría permitiendo que los dipulados fueran investigados y procesados por un ente distinto al que la propia Constitución Nacional establece, y que es el Pleno de la Corte Suprema de Justicia, ya que sería la Fiscalía o el Tribunal Electoral el que realizaria estos procedimientos y no el Máximo Tribunal de Justicia como señala la Carta Magna. En caso tal, se estarían vulnerando los artículos 155 y 206 de la Norma Fundamental a la que en reiteradas ocasiones hemos hecho referencia.

Respecto a dichas normativas hay que acotar, que su redacción es uno de los puntos clave en el caso que nos ocupa. Ello es así, porque las misma incorporan términos que permiten colegir que se engloban todas las conductas punibles y policivas en que se señalen a diputados, incluyendo por ende, las electorales. No se indica dentro de la redacción, que el Pleno de la Corte Suprema de Justicia conocerá sólo de determinados delitos, sino que da lugar al conocimiento de una multiplicidad de los mismos. Es más, el artículo 155 de la Constitución Nacional habla de "algún acto delictivo"; dejando sin definir cuáles son los delitos que puede conocer la Corte Suprema de Justicia. Por su parte, el artículo 206 de la Carta Magna se refiere de forma genérica a que corresponde al Pleno de la Corte Suprema de Justicia, investigar y procesar a los diputados. Estas redacciones abiertas y genéricas han sido consideradas al momento de la interpretación de las normas, como términos que engloban tanto lo general

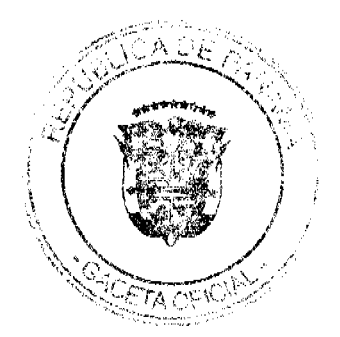

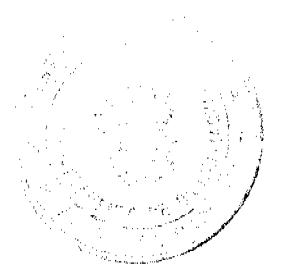

como lo específico, lo principal como lo suplente, por lo tanto el delito penal

común como el electoral, familiar, etc.

En virtud del análisis antes desarrollado, este Máximo Tribunal de Justicia comparte el criterio vertido por el señor Procurador de la Administración y así se procede a decretar.

Por lo tanto, el Pleno de la Corte Suprema, administrando justicia en nombre de la República y por autoridad de la Ley, DECLARA QUE NO ES INCONSTITUCIONAL la frase "... del Tribunal Electoral, de la Fiscalia General Electoral...", inmersa en el artículo 2495-B\_del-Código Judicial incorporado mediante Ley Nº25 de 5 de julio 62006

Notifiquese. MAG. ALBERTO SIGAR MAG. JERÓNIMO MEJLA MAG. HA I denar M **SALAS CESPEDES HITO CARDENAS** MAC **AMBAL** MAG. JAT 11 Gils.  $X \rightarrow 0$  of  $1/5$   $\times$  MAG. HIPOLITO GHL S. MAG-OYDEN ORTEGA DURÁN. (CON SALVAMENTO DE VOTO)  $\overline{\rho}$ MAG. VICTOR L. BENAVIDES P. wille MAG. MIRTHA VANEGAS DE DE PAZMIÑO DR. CARLOSH COESTAS G Secretario General.

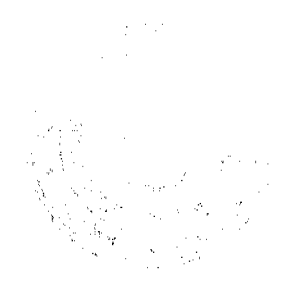

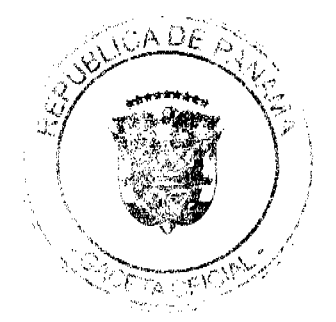

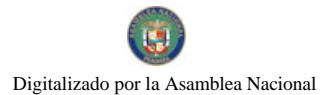

No.26526-A

# SALVAMENTO DE VOTO DEL MAGISTRADO HIPÓLITO GILL SUAZO

Con el debido respeto me veo en la necesidad de expresar mi desacuerdo con la decisión de mayoría, por las razones que a continuación preciso:

Como se observa en el expediente, la pretensión del  $\mathbf{L}$ consultante consiste en que se declare inconstitucional la frase "del Tribunal Electoral, de la Fiscalía General" contenida en el artículo 2495-B del Código Judicial, adicionado mediante la Ley  $N^{\circ}$  25 de 5 de julio de 2006.

El artículo impugnado establece lo siguiente:

"Articulo 2495-B. Las denuncias o querellas que se promuevan contra un Diputado Principal o Suplente serán presentadas ante la Secretaría General de la Corte Suprema de Justicia.

Cuando se trate de causas penales que se hayan iniciado en una agencia del Ministerio Público, del Organo Judicial, del Tribunal Electoral, de la Fiscalia General Electoral o en la jurisdicción aduanera, en las cuales aparezca vinculado un Diputado Principal o Suplente, el funcionario o el juez que conozca del caso elevará el conocimiento del sumario o el proceso en el estado en que se encuentre, en lo que concierna al Diputado Principal o Suplente, al Pleno de la Corte Suprema de Justicia.

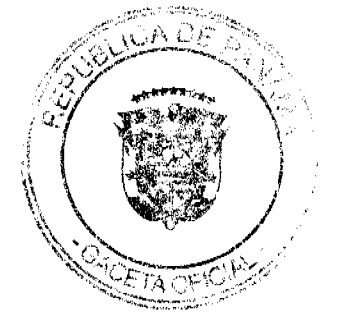

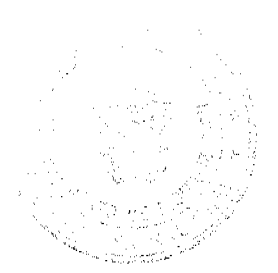

Lo dispuesto en el parrafo anterior también se aplicará en las causas policivas en que aparezca involucrado un Diputado Principal o Suplente". (la frase resaltada es la atacada por via constitucional)

2. El consultante estima que los artículos 143 y 144 de la Constitución Nacional disponen expresamente que el juzgamiento y persecución de los delitos electorales corresponde al Tribunal Electoral y la Fiscalía General Electoral, respectivamente, y no al Pleno de la Corte Suprema de Justicia.

3. La resolución adoptada por la mayoría del Pleno indica igualmente que aunque la frase impugnada "del Tribunal Electoral, de la Fiscalia General" conlleva una remisión de las causas electorales que se encuentren en dichas entidades al Pleno de la Corte Suprema de Justicia cuando se trate personas que ostenten la calidad de Diputados, ello no elimina la especialidad de la jurisdicción electoral ni tampoco la hace desaparecer.

4. Considera el fallo de mayoría que los artículos 155 y 206 de la Constitución Política establecen una excepción a la regla general de procedimiento establecida para el Tribunal Electoral y la Fiscalía Electoral, indicando que los Diputados serán investigados y procesados exclusivamente por el Pieno de la Corte Suprema de Justicia.

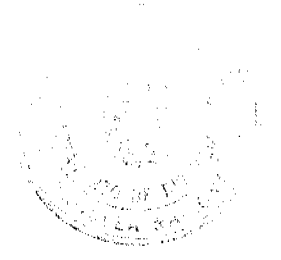

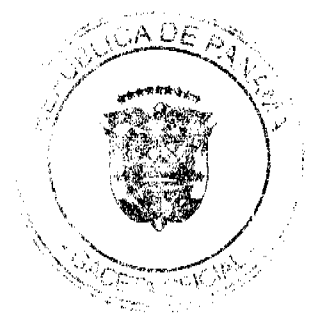

Digitalizado por la Asamblea Nacional

No 26526-A

Los artículos 155 y 206 de la Constitución establecen lo

# siguiente:

"Artículo 155. Los miembros de la Asamblea Nacional podrán ser investigados y procesados por el Pleno de la Corte Suprema de Justicia, por la presunta comisión de algún acto delictivo o policivo, sin que para estos efectos se requiera autorización de la Asamblea Nacional. La detención preventiva o cualquier medida cautelar será determinada por el Pleno de la Corte Suprema de Justicia ...

"Artículo 206. La Corte Suprema de Justicia tendrá, entre sus atribuciones constitucionales y legales, las siguientes:

3. Investigar y procesar a los Diputados. Para efectos de la investigación, el Pleno de la Corte Suprema de Justicia comisionará a un agente de instrucción ...

5. Debemos recordar que la Constitución Política regula el tema de la jurisdicción electoral en el Título IV que se denomina "Derechos Políticos", el cual se encuentra dividido en tres "De la Ciudadanía" (Capítulo 1°), "El Sufragio" Capítulos: (Capítulo 2°) y "El Tribunal Electoral" (Capítulo 3°), comprensivo de los artículos 131 a 144 del mencionado Texto. En ese sentido, los artículos 142 a 144 identifican al Tribunal Electoral como un tribunal autónomo e independiente, el cual aplicará e interpretará privativamente la Ley Electoral.

Los artículos 142, 143 y 144 lo señalan expresamente:

"Artículo 142. Con el objeto de garantizar la libertad, honradez y eficacia del sufragio popular, se establece un tribunal autónomo e independiente, denominado Tribunal Electoral, al que se le reconoce personería jurídica, patrimonio propio y derecho de administrarlo. Este Tribunal

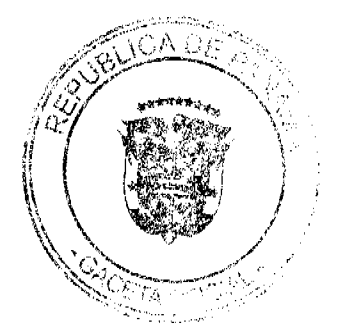

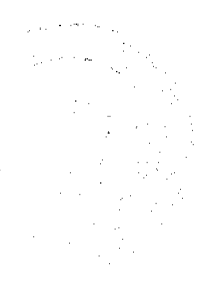

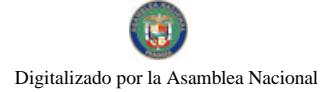

interpretará y aplicará privativamente la Ley Electoral, dirigirá, vigilará y fiscalizará la inscripción de hechos vitales, defunciones, naturalización y demás hechos y actos jurídicos relacionados con el estado civil de las personas; la expedición de la cédula de identidad personal y las fases del proceso electoral ...". (lo resaltado es nuestro) "Artículo 143. El Tribunal Electoral tendrá, además de las que

le confiere la Ley, las siguientes atribuciones que ejercerá privativamente, excepto las consignadas en los numerales 5, 7 y  $10:$ 

3. Reglamentar la Ley Electoral, interpretarla y aplicarla, y conocer de las controversias que origine su aplicación. 4. Sancionar las faltas y delitos contra la libertad y pureza del sufragio, de conformidad con la Ley, garantizando la doble <u>instancia.</u> 11. Conocer privativamente de los recursos y acciones que se

presenten en contra de las decisiones de los juzgados penales electorales y de la Fiscalia General Electoral ....". (el subrayado es nuestro)

"Artículo 144. La Fiscalia General Electoral es una agencia de instrucción independiente y coadyuvante del Tribunal Electoral que tendrá derecho a administrar si Presupuesto ... Sus funciones son:  $L$   $\dots$ 

 $2. \dots$ 

3. Perseguir los delitos y contravenciones electorales ..." (el resaltado es nuestro)

La correcta interpretación del Texto Constitucional me llevan a concluir que el Pleno de la Corte Suprema de Justicia carece de competencia para conocer de los delitos electorales, pues la Constitución Política establece expresamente la autonomía de la jurisdicción electoral a cargo de los organismos denominados Tribunal Electoral y Fiscalía General Electoral.

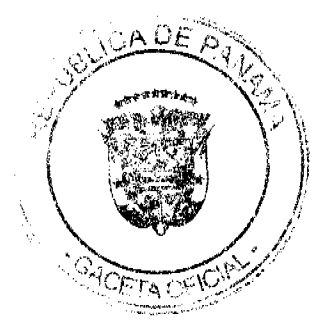

Por ello, estimo que la decisión debió acoger los argumentos planteados por el consultante, en el sentido de declarar inconstitucional la frase "del Tribunal Electoral, de la Fiscalía General" contenida en el artículo 2495-B del Código Judicial, adicionado mediante la Ley Nº 25 de 5 de julio de 2006.

Como este no ha sido el criterio predominante en el seno del Pleno, no me queda otro camino que expresar de manera categórica que, SALVO EL VOTO.

Fecha ut supra.

X E M'L XUL S

**CARLOS** CUESTAS SECRETARIO GENERAL

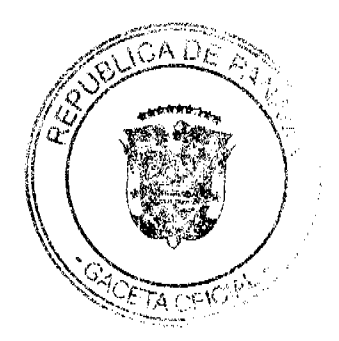

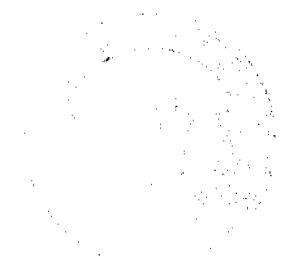